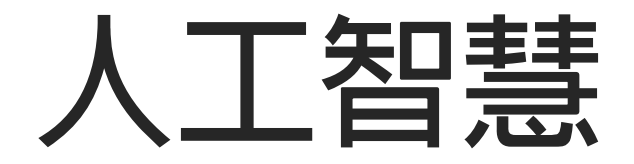

# **Python網頁爬蟲 教學**

# **request, beautifual soup套件**

### **吳智鴻**

**國立臺中教育大學 數位內容科技學系**

2022/11/02

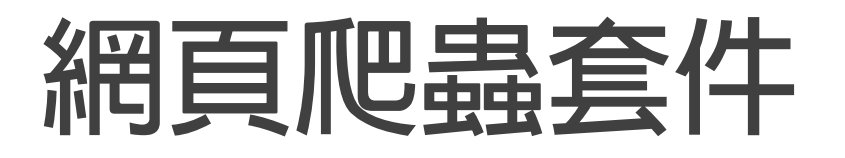

**(1) request套件 (抓取網頁資料用) 安裝方式 pip install requests**

**(2) Beautifulsoup (解析網頁用)**

**安裝方式**

**pip install bs4**

# **Request 套件與網頁解析**

# Read\_ntcu.ipynb<br>讀取HTML資料,就是這麼簡單

import requests

 $url = 'http://www.ntcu.edu.tw/newsbb/index.htm'$ 

 $html = requests.get(url)$ 

html.encoding="utf-8"

print(html.text)

<!DOCTYPE HTML PUBLIC "-//W3C//DTD HTML 4.01 Transitional//EN" "http://www.w3.org/TR/html4/loose.dtd">  $\hbox{\tt }$ <head> <meta http-equiv="Cache-Control" content="no-cache"> <meta http-equiv="Content-Type" content="text/html; charset=utf-8"> <meta name="google-site-verification" content="G5a3X9dDaYMmqBWiNKwvDixlSsP Fz4utiCLhFysNTI" /> <META NAME="KeyWords" CONTENT="國立臺中教育大學'國立台中教育大學'National Taichung University of Education'臺中教育大學'台中教育 大學'教育大學'"> <META name="description" content="國立臺中教育大學 National Taichung University of Education (NTCU) 包含校史、校園公告、行政教 學資訊及學生活動。"> <script language="javascript" type="text/javascript">  $\langle$ /script $\rangle$ <title>國立臺中教奝大學-NTCU-National Taichung University of Education</title> <style type="text/css"> <title>國立臺中教育大學-NTCU-National Taichung University of Education</title> <style type="text/css">  $\langle$ ! - body  $\{$ 

### Read\_dct.ipynb 試著抓取系上網頁看看

#### import requests

 $url = \frac{r}{t}$  https://dct.ntcu.edu.tw/  $html = request.get(url)$ html.encoding="utf-8" print(html.text)

國立臺中教育大學數位內容科技學系 招生訊息 課程資訊 學習成果 下載專區 登入系統 最新消息 多所開介 實踐未來·築夢啟程

最新消息

請輸入關鍵字

2019.09.0

2019.07.03

2019.06.1

2019.05.22

【新聞】財團法人資訊工業策進會函-「NVIDIA」與「本會數位教育研..

【新聞】為辦理「2019臺中國際動畫影展」活動,敬請鼓勵貴校師生踴.

【新聞】『臺中國際動畫影展-2018得獎影片大突襲』自9月6日至9月2...

【新聞】國家災害防救科技中心辦理「民生公共物聯網資料應用競賽」..

【新聞】【數位系】108學年度大學部轉學老面試時程公告

【活動】【數位系】研究生學位考試申請

【新聞】【數位系】恭賀~由吳智鴻教授指導數位四甲莊汶樺、以研究... 2019.07.11

【新聞】【數位系】恭賀~由吳育龍副教授指導數位二甲鄭羽涵、葉洵... 2019.06.26

<!doctype html>  $\leftarrow$ **chead** 4份目得的人顶篇故事: <meta\_charset="UTF-8"> <title>國立臺中教育大學 - 數位內容科技學系</title> <meta name="viewport" content="width=device-width, initial-scale=1"> <meta http-equiv="X-UA-Compatible" content="IE=edge"> <meta name="keywords" content="國立台中教育大學,數位內容科技學系"> <meta name="description" content="國立台中教育大學數位內容科技學系敘述"> <meta http-equiv="refresh" content="5;url=/news.php" /> <link rel="shortcut icon" href="img/favicon.ico" /> <link rel="shortcut icon" href="../img/favicon.ico" /><link rel="stylesheet" href="css/flexslider.css"> <link rel="stylesheet" href="css/colorbox.css"> <link rel="stylesheet" href="css/main style.css"> <style> .slides { position: fixed;  $top: 0:$ 

 $\overline{z}$  indown 1.

### **Read\_dct.ipynb 網頁檢查碼 (200)**

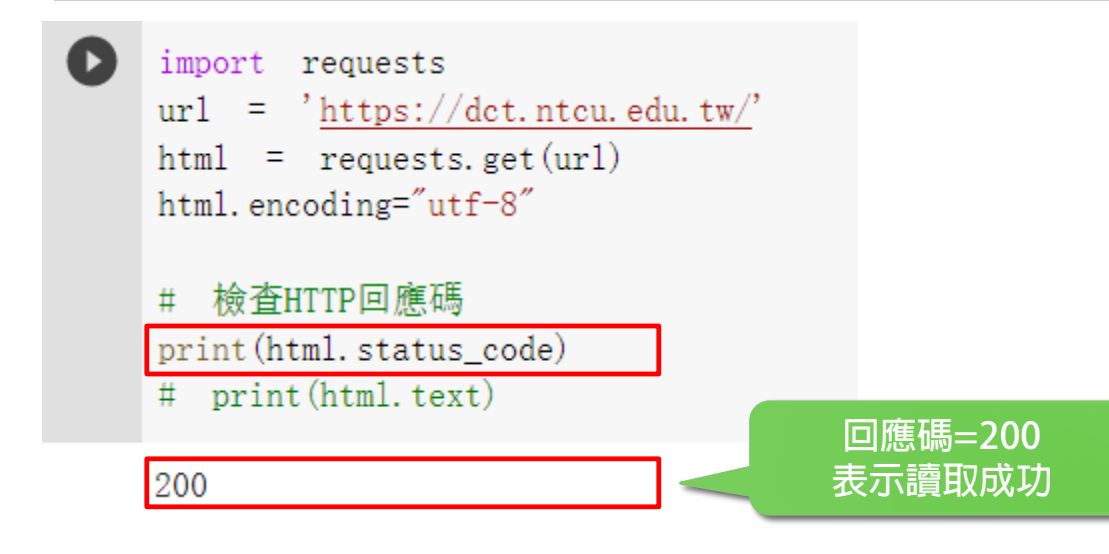

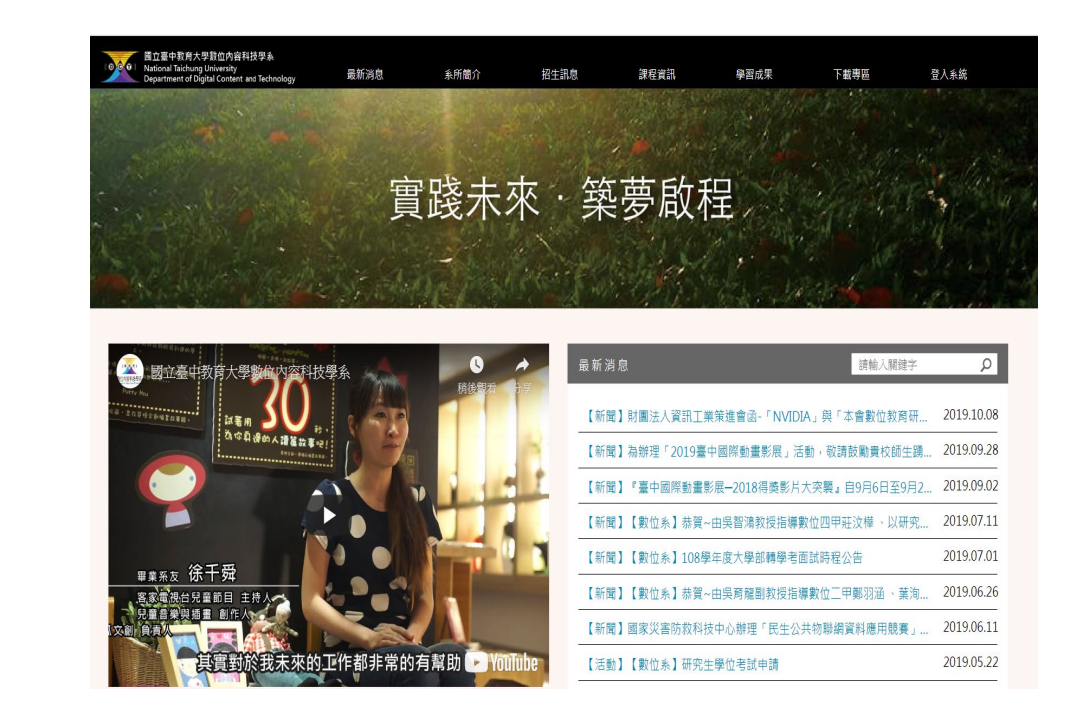

### **Read\_dct.ipynb 檢查是否正確讀取網頁並印出**

import requests  $url = 'https://det.nteu.edu.tw/'$ 

 $html = request.get(url)$ html.encoding="utf-8"

檢查HTTP回應碼  $#$ 

if  $html. status_code == request. codes. ok:$ print (html. text)

如果成功讀取,則 **列印抓取的網頁**

### **KeyWordSearch.ipynb 尋找與統計指定字串 統計新聞中出現 數位的次數**

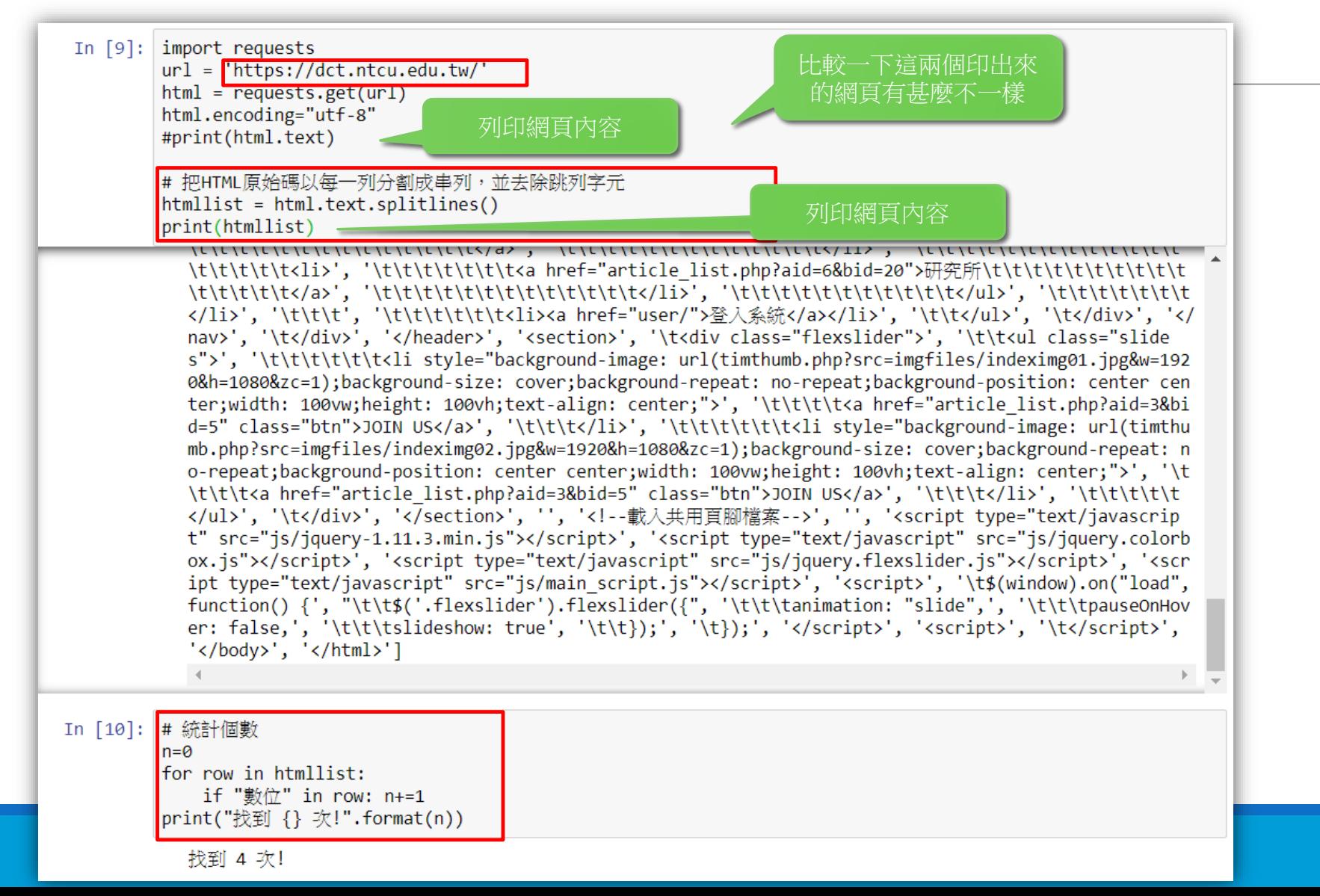

### **KeywordSearch2.ipynb**

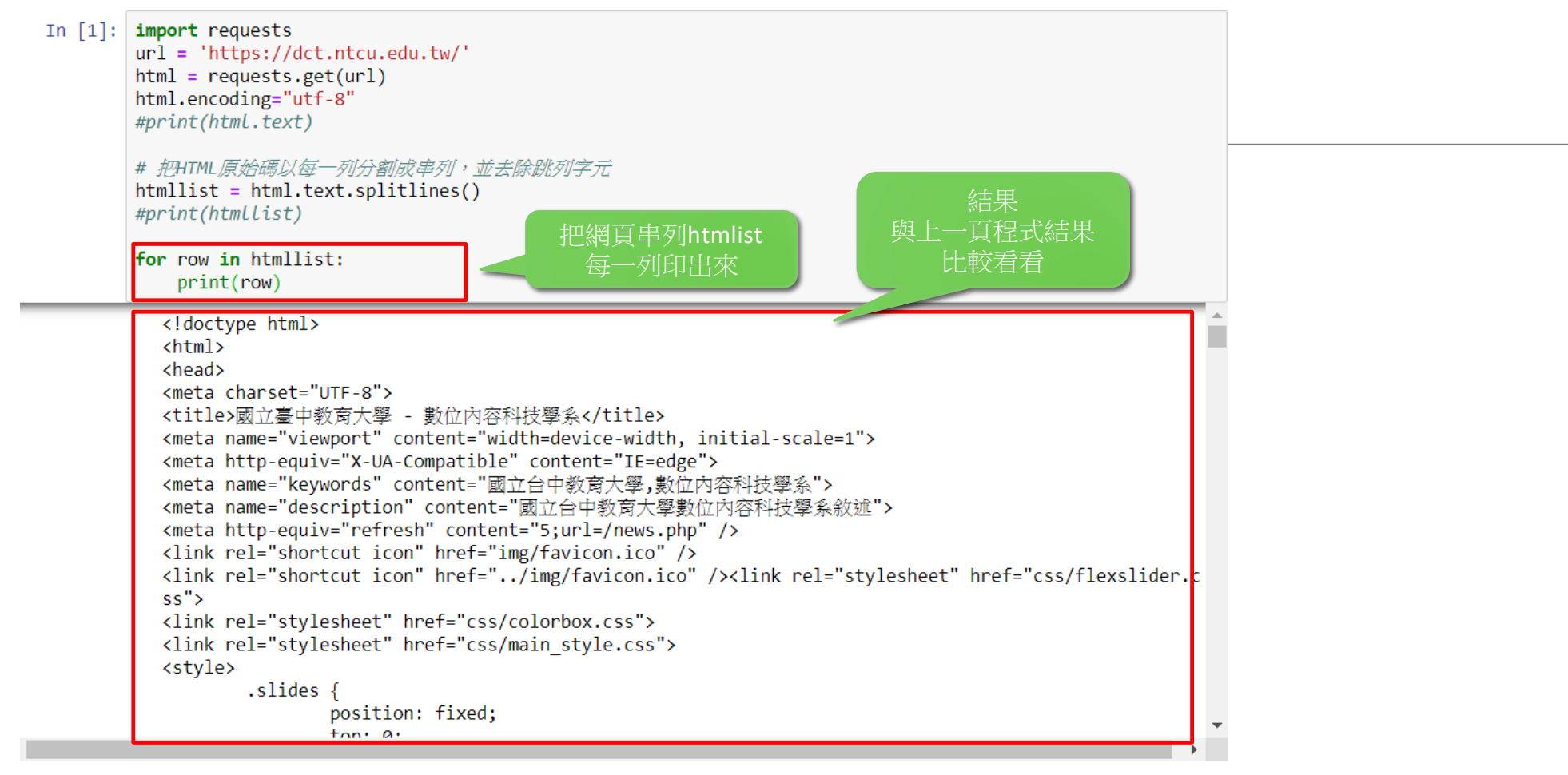

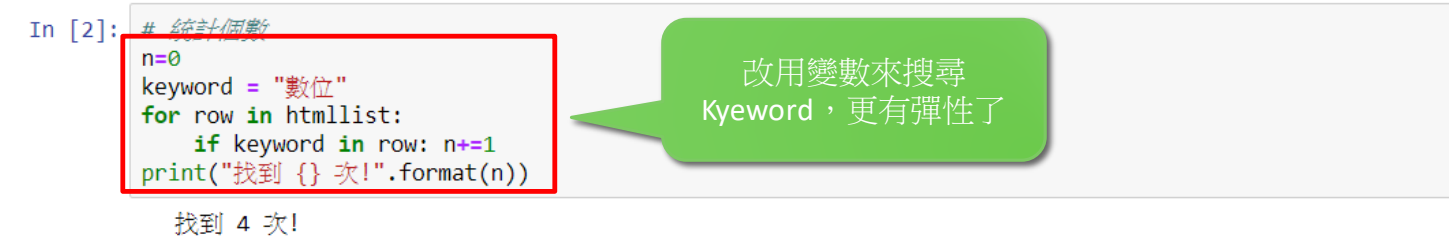

# **自訂HTTP Headers 偽裝瀏覽器操作**

# **自訂Http headers的作用**

**有些網站會擋爬蟲程式,所以需要加入headers設定,把程式偽裝成瀏覽器操作才不會被 擋住。**

### **Read thsrc** 讀取高鐵網站

import requests

 $url = 'https://irs. thsrc.com.tw/IMNINT/'$ 

 $\theta$ html = requests.get(url) html.encoding="utf-8"

# 檢查HTTP回應碼 print (html. status\_code)

#if  $html. status\_code == request. codes.$ #print(html.text)

> 程式會無法正確執行。 如果不加自訂的headers設定 會被認為是爬蟲而被禁止執行

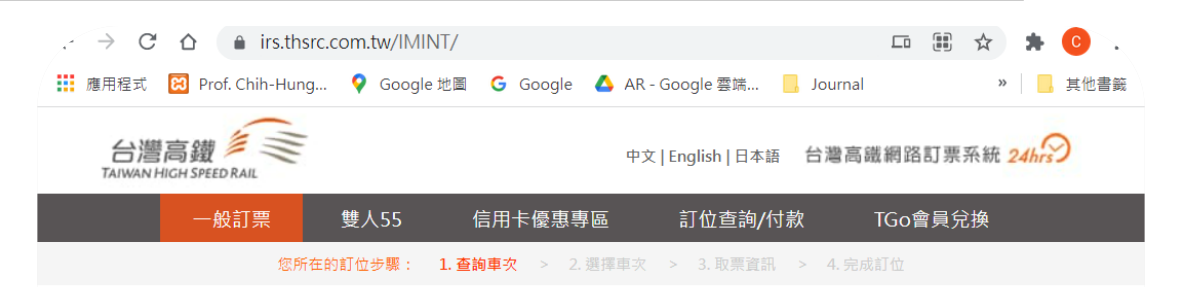

#### 票務服務系統(含網路訂票、T-EX App、便利商店等)將於11/4(四)凌晨00:30至05:00暫停服務。詳見網站最新消息。

#### 一般訂票

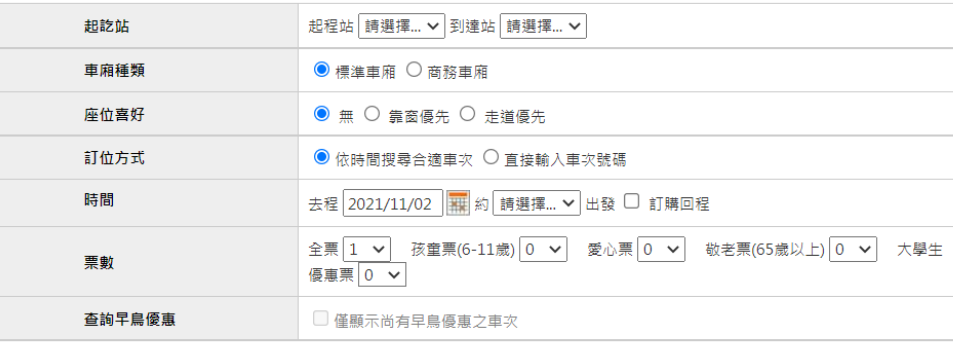

為了確保交易安全,請輸入右圖中之驗證碼

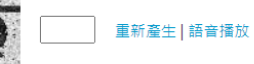

# **Read\_thsrc**

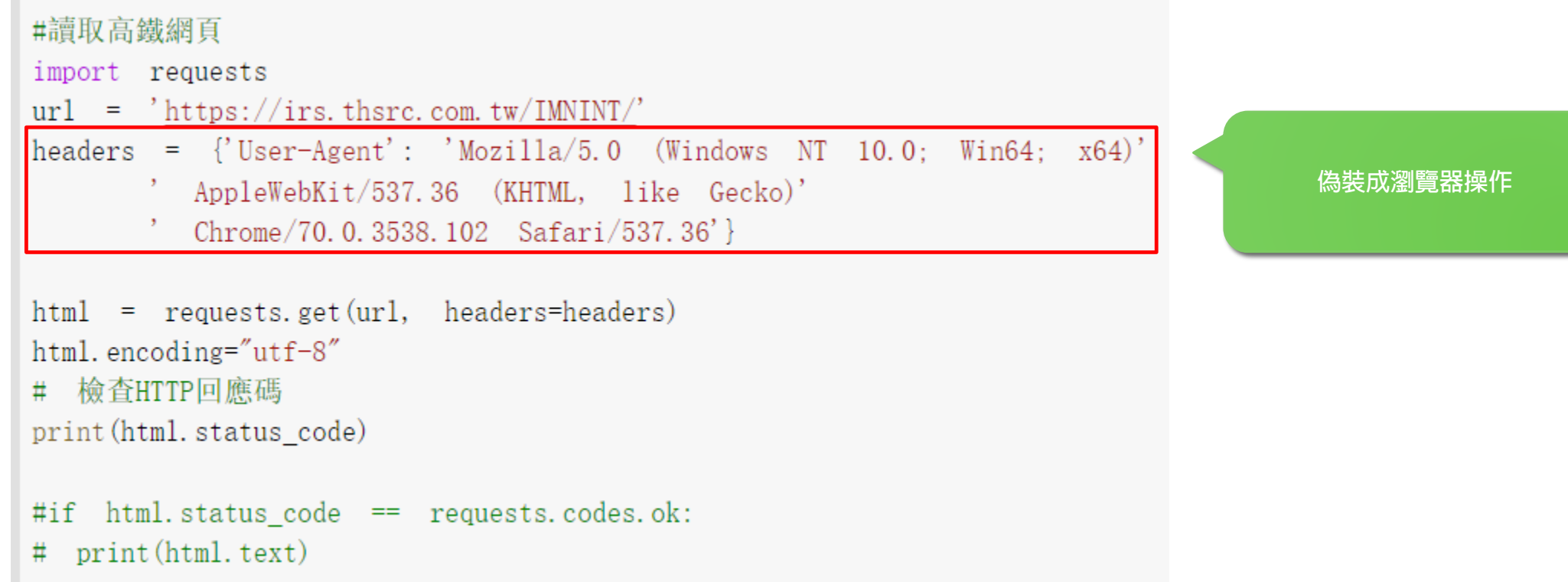

## **高鐵時刻表查詢教學(github)**

### **[參考以下網址](https://github.com/music1353/pyHowFun/blob/master/LESSON4%20%E7%88%AC%E8%9F%B2%E5%AF%A6%E6%88%B0%20-%20%E9%AB%98%E9%90%B5%E6%99%82%E5%88%BB.ipynb)**

**[https://github.com/music1353/pyHo](https://github.com/music1353/pyHowFun/blob/master/LESSON4%20%E7%88%AC%E8%9F%B2%E5%AF%A6%E6%88%B0%20-%20%E9%AB%98%E9%90%B5%E6%99%82%E5%88%BB.ipynb) wFun/blob/master/LESSON4%20%E 7%88%AC%E8%9F%B2%E5%AF%A 6%E6%88%B0%20- %20%E9%AB%98%E9%90%B5%E6 %99%82%E5%88%BB.ipynb**

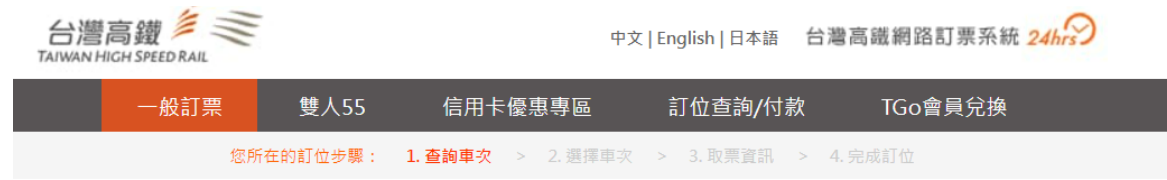

#### 票務服務系統(含網路訂票、T-EX App、便利商店等)將於11/4(四)凌晨00:30至05:00暫停服務。詳見網カ

一般訂票

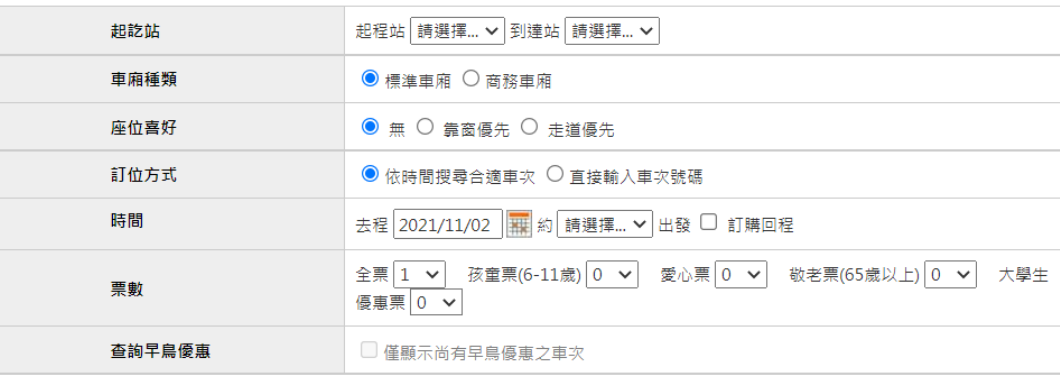

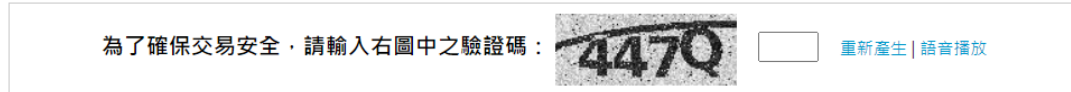

# **Beautiful Soup套件**

### Beautifulsoup 的屬性和方法

BeautifulSoup 常用的屬性和方法如下: (表中假設已建立 BeautifulSoup 型別 物件 sp)

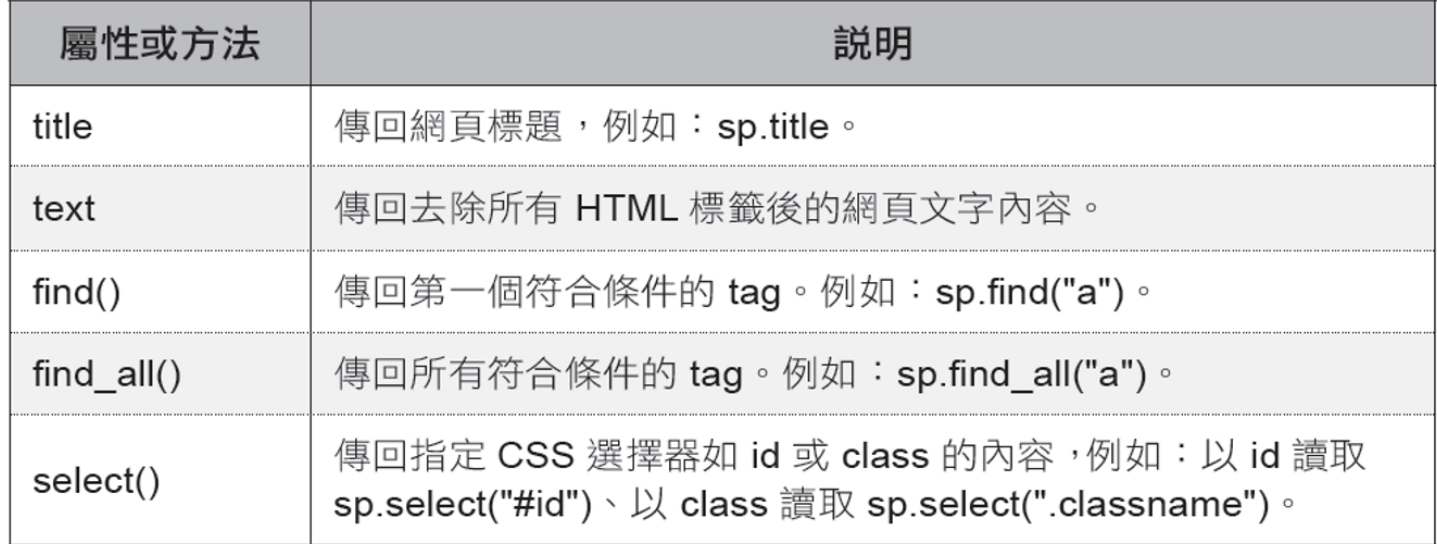

## **詳細的BS4指令教學可參考**

### Python 使用 Beautiful Soup 抓取與解析 網頁資料, 開發網路爬蟲教學

2018/02/01

● 10 則留言

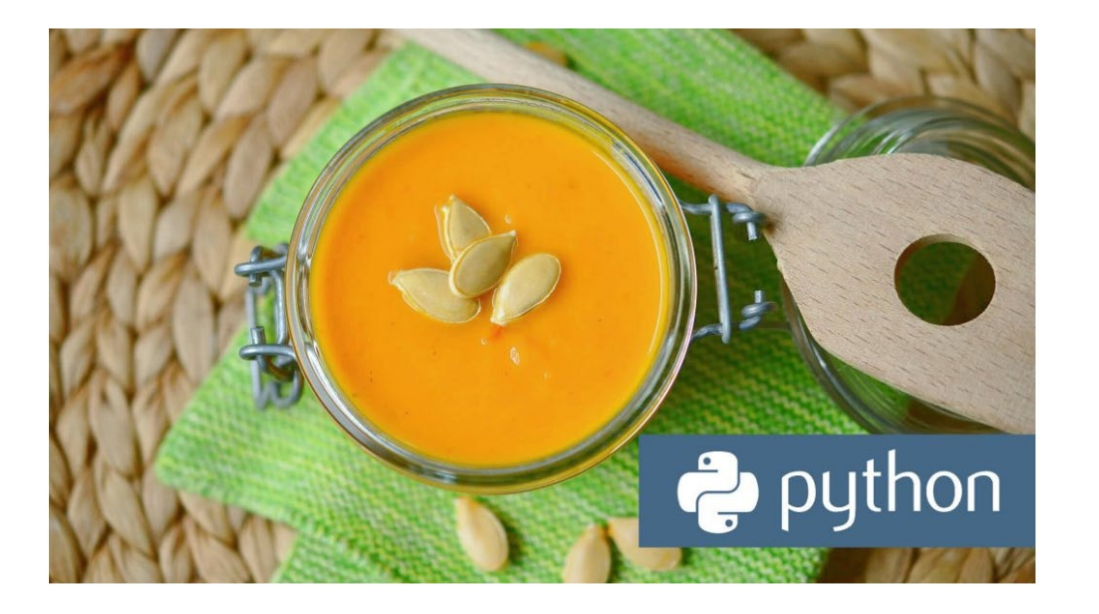

### [Python爬蟲教學]7個Python使用 **BeautifulSoup開發網頁爬蟲的實用技巧**

2月 28, 2020

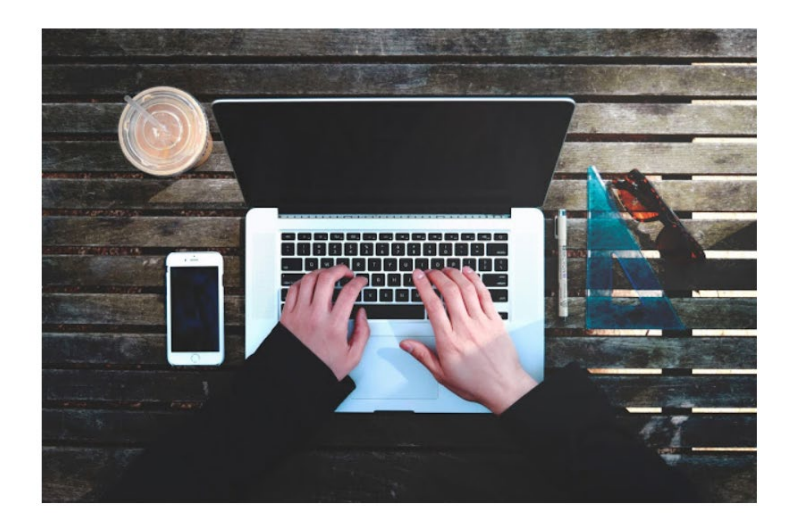

Photo by Stanley Dai on Unsplash

<https://blog.gtwang.org/programming/python-beautiful-soup-module-scrape-web-pages-tutorial/> <https://www.learncodewithmike.com/2020/02/python-beautifulsoup-web-scraper.html>

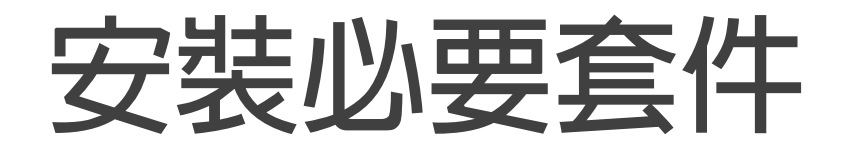

!pip install beautifulsoup4

Requirement already satisfied: beautifulsoup4 in /usr/local/lib/python3.6/dist-packages (4.6.3)

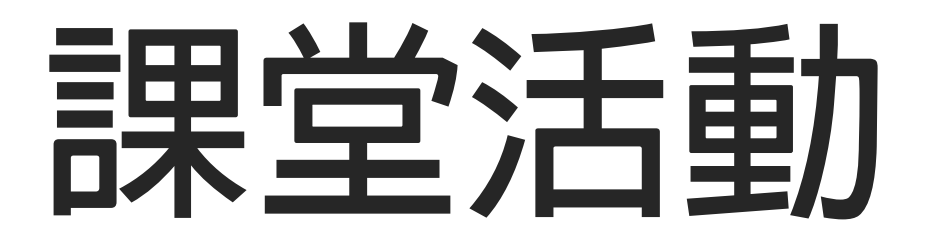

### **[課堂活動#1]解析基本網頁BS4\_basic**

```
from bs4 import BeautifulSoup
# 原始 HTML 程式碼
html doc = """\langle htm1\rangle /head \langle tit1e\rangle Hello World\langle tit1e\rangle /head \rangle<body><h2>Test Header</h2>
\langle p \rangleThis is a test. \langle p \rangle\langle a \text{ id} = \text{"link1"} \text{ href} = \text{"my\_link1"}\langle a \text{ id} = \text{"link2"} href="/mv link2">Link 2\langle a \rangle\langle p \rangleHello, \langle b \rangle class="boldtext">Bold Text\langle \rangleb\rangle</body></html>
n \times n# 以 Beautiful Soup 解析 HTML 程式碼
\#url = 'https://det.nteu.edu.tw/news.php'soup = BeautifulSoup(html_doc, 'html.parser')
print(soup, pretty())
```
 $\text{thm1}$ <head> <title> Hello World  $\langle$ /title>  $\langle$ /head> <body>  $\langle h2 \rangle$ Test Header  $\langle$ /h2>  $\langle D \rangle$ This is a test.  $\langle$ /p> <a href="/my link1" id="link1"> Link 1  $\langle$ /a> <a href="/my link2" id="link2"> Link 2  $\langle$ /a>  $<sub>p</sub>$ </sub> Hello, <b class="boldtext"> Bold Text  $\langle$ /b>  $\langle$ /p> </body> </html>

## **BS4基本指令**

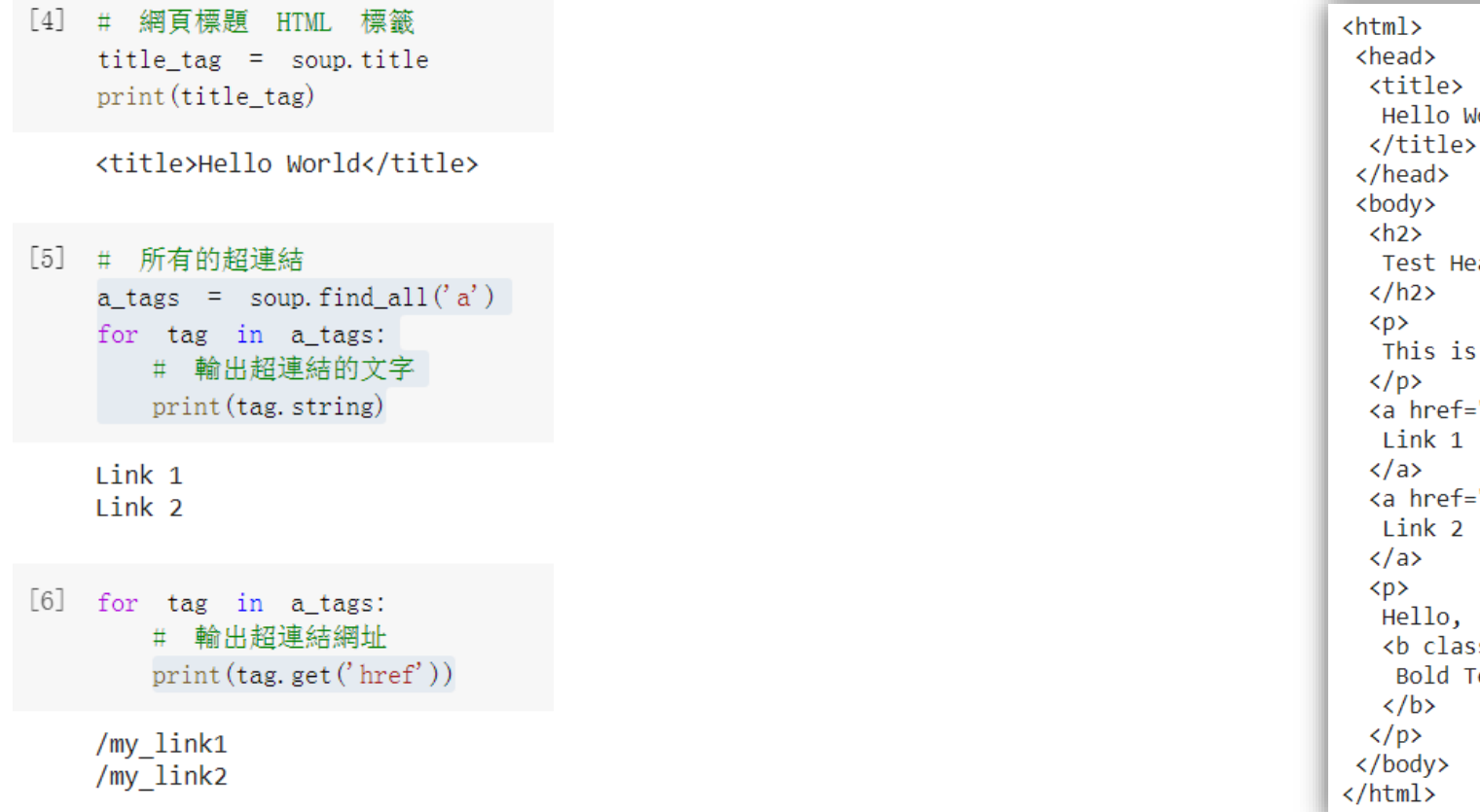

Vorld ader a test. "/my\_link1" id="link1"> "/my\_link2" id="link2"> s="boldtext"> Text

### **[課堂活動#2]解析系網 BS4\_NTCU**

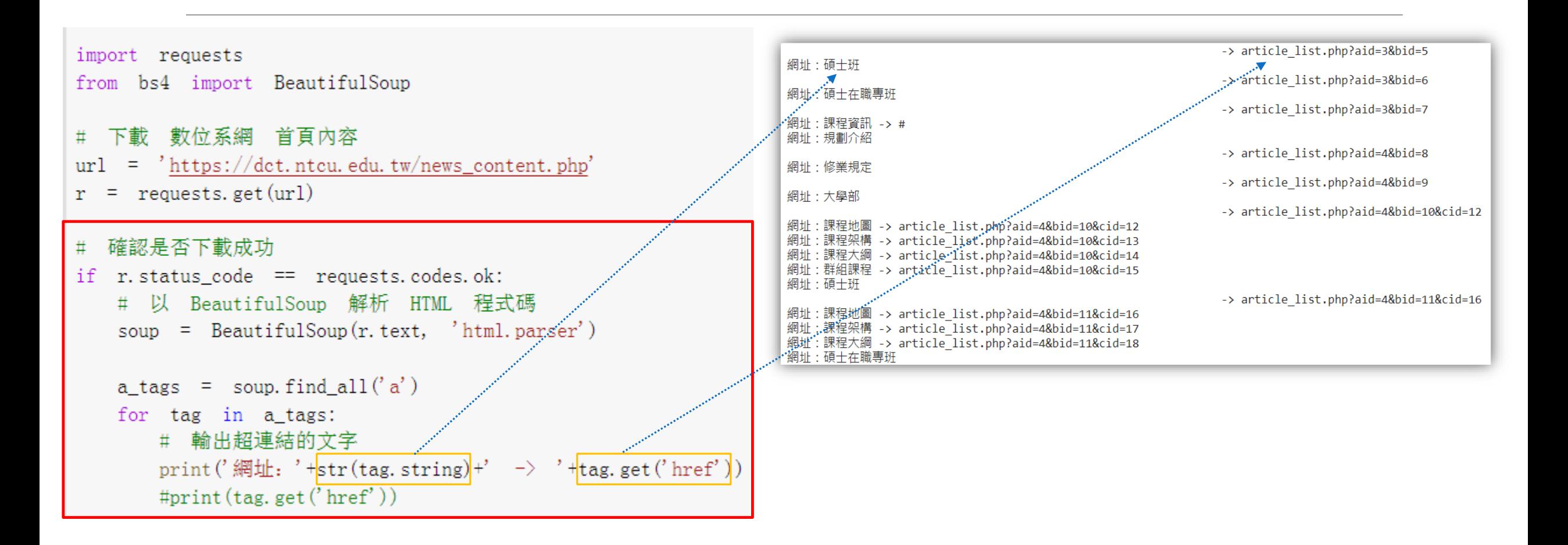

### **[課堂活動#3]解析新聞網站,以中時為例 BS4\_chinatimes**

**試著以中時新聞網為例,抓取其新聞**

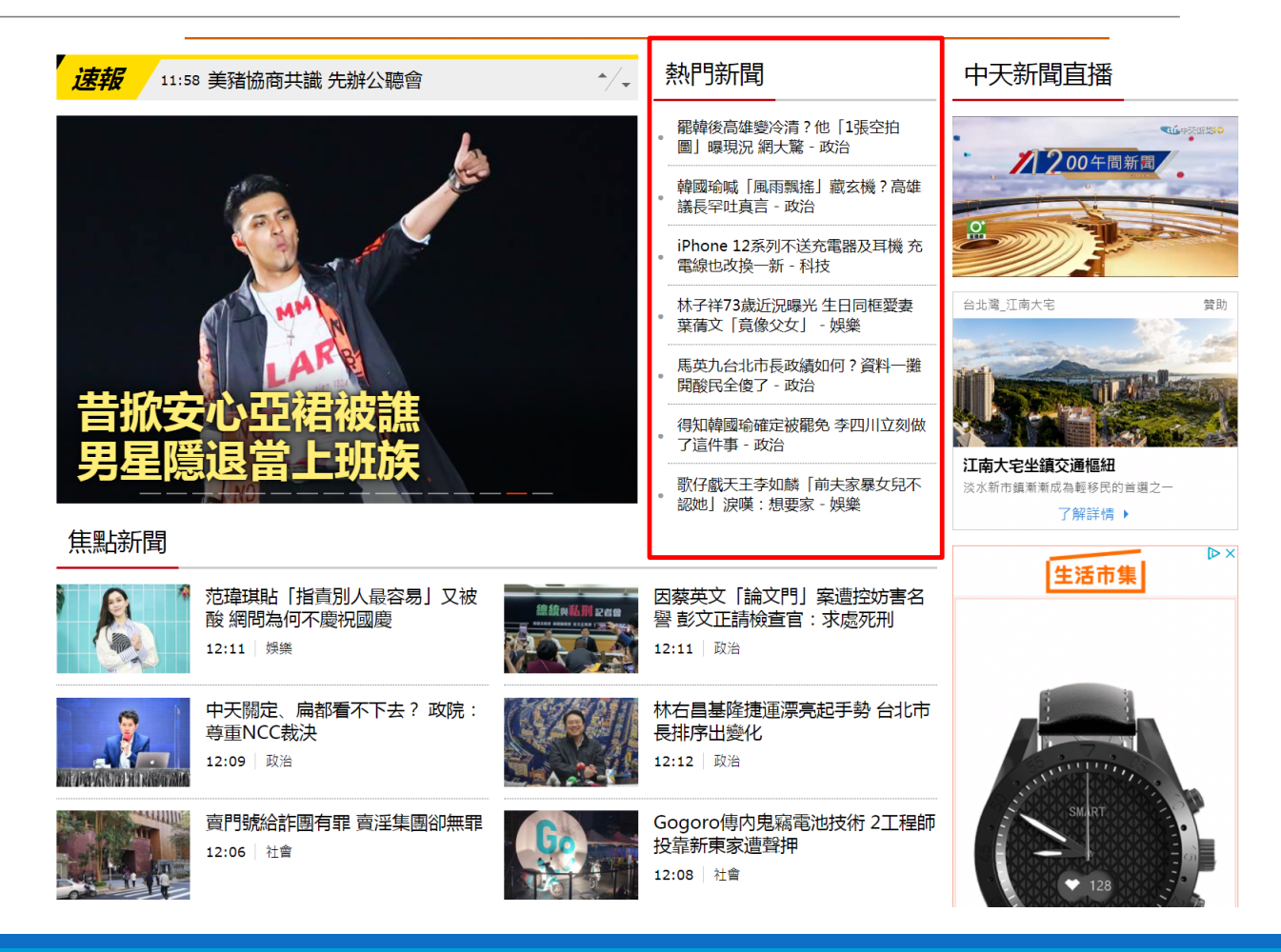

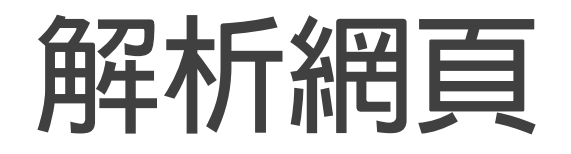

 $607 \times / \text{div}$ 608 <div class="col-md-12 col-lg-12 col-xl-4">  $609$  <section class="hot-news">  $610$  <header> 611 <h4 class="section-title">熱門新聞</h4>  $612 \times$ /header> 613 <ul class="vertical-list">  $614 \times 11$ 615 <h4 class="title"><a href="https://www.chinatimes.com/realtimenews/20201013005450-260407?ctrack=pc main hot p01">罷韓後高雄變冷清?他「1張空拍圖」曝現況 網大驚 - 政治</a></h4> 616 </1i>  $617$  <li> 618 <h4 class="title"><a href="https://www.chinatimes.com/realtimenews/20201014000915-260412?ctrack=pc main hot p02">iPhone 12系列不送充電器及耳機 充電線也改換一新 - 科技</a></h4> 619  $\langle$ /li>  $620$  <li> 621 <h4 class="title"><a href="https://www.chinatimes.com/realtimenews/20201014000737-260407?ctrack=pc main hot p03">韓國瑜喊「風雨飄搖」藏玄機?高雄議長罕吐真言 - 政治</a></h4>  $622 \times /11$  $623$  <li> 624 <h4 class="title"><a href="https://www.chinatimes.com/realtimenews/20201013003240-260404?ctrack=pc main hot p04">林子祥73歳近況曝光 生日同框愛妻葉蒨文「竟像父女」 - 娛樂</a></h4>  $625 \times /11$  $626$  <li> 627 <h4 class="title"><a href="https://www.chinatimes.com/realtimenews/20201014001824-260407?ctrack=pc\_main\_hot\_p05">馬英九台北市長政績如何?資料一攤開酸民全傻了 - 政治</a></h4> 628  $\langle$ /li>  $629$  <li> 630 <h4 class="title"><a href="https://www.chinatimes.com/realtimenews/20201014001381-260407?ctrack=pc main hot p06">得知韓國瑜確定被罷免 李四川立刻做了這件事 - 政治</a></h4> 631  $\langle$ /li>  $632 \mid 11 \rangle$ 633 <h4 class="title"><a href="https://www.chinatimes.com/realtimenews/20201014001574-260407?ctrack=pc\_main\_hot\_p07">藍委驚爆川普「使出這一招」 台灣就慘了 - 政治</a></h4>  $634 \times 112$  $635 \mid \langle \text{u1} \rangle$  $636 \times /sec$ tion>  $637 \mid \langle \text{div} \rangle$  $638 \angle /div>$ 

### **[課堂活動#3]解析新聞網站,以中時為例 BS4\_chinatimes**

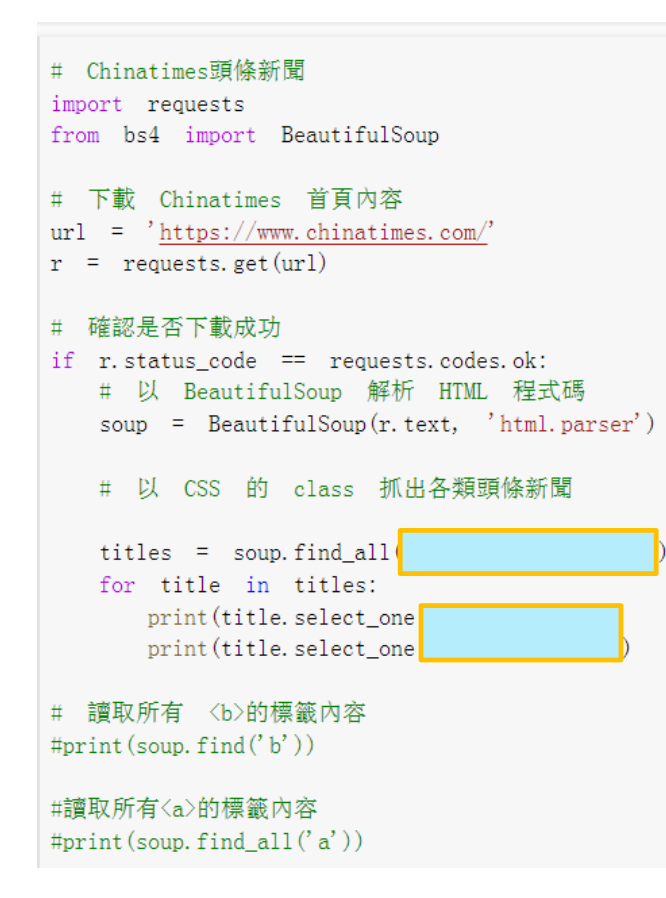

**提示:**

**用soup.find\_all()找到所需要的區塊 用select\_one()指令,取出標題與超連結 參考網頁BS4指令教學,找出適合的指令**

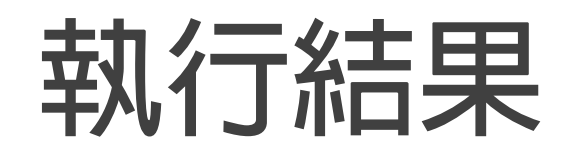

### **成功抓出新聞了**

罷韓後高雄變冷清?他「1張空拍圖」曝現況 網大驚 - 政治 https://www.chinatimes.com/realtimenews/20201013005450-260407?ctrack=mo main hot p01 韓國瑜喊「風雨飄搖」藏玄機?高雄議長罕吐真言 - 政治 https://www.chinatimes.com/realtimenews/20201014000737-260407?ctrack=mo main hot p02 林子祥73歳近況曝光 生日同框愛妻葉蒨文「竟像父女」 - 娛樂 https://www.chinatimes.com/realtimenews/20201013003240-260404?ctrack=mo main hot p03 得知韓國瑜確定被罷免 李四川立刻做了這件事 - 政治 https://www.chinatimes.com/realtimenews/20201014001381-260407?ctrack=mo main hot p04 iPhone 12系列不送充電器及耳機 充電線也改換一新 - 科技 https://www.chinatimes.com/realtimenews/20201014000915-260412?ctrack=mo main hot p05 165cm辣模中空薄紗綁事業線 混血美顏引熱議 - 星光 - 時尚 https://www.chinatimes.com/fashion/20201010000037-263903?ctrack=mo\_main\_hot\_p06 韓國瑜留下爛攤子?黃捷要高雄對「這55位孩子」負責 - 政治 https://www.chinatimes.com/realtimenews/20201014001466-260407?ctrack=mo main hot p07 高雄左營機車撞傷行人棄車洮逸 騎十到案說明 https://www.chinatimes.com/realtimenews/20201014002827-260402?ctrack=mo\_main\_rtime\_p01 《電子零件》定穎03營收回溫 04視歐美疫情而定 https://www.chinatimes.com/realtimenews/20201014002848-260410?ctrack=mo main rtime p02 《國際金融》義大利前任財長 接任裕信銀行CEO https://www.chinatimes.com/realtimenews/20201014002847-260410?ctrack=mo main rtime p03

# **Yahoo**

## **Yahoo 首頁新聞爬蟲程式#1**

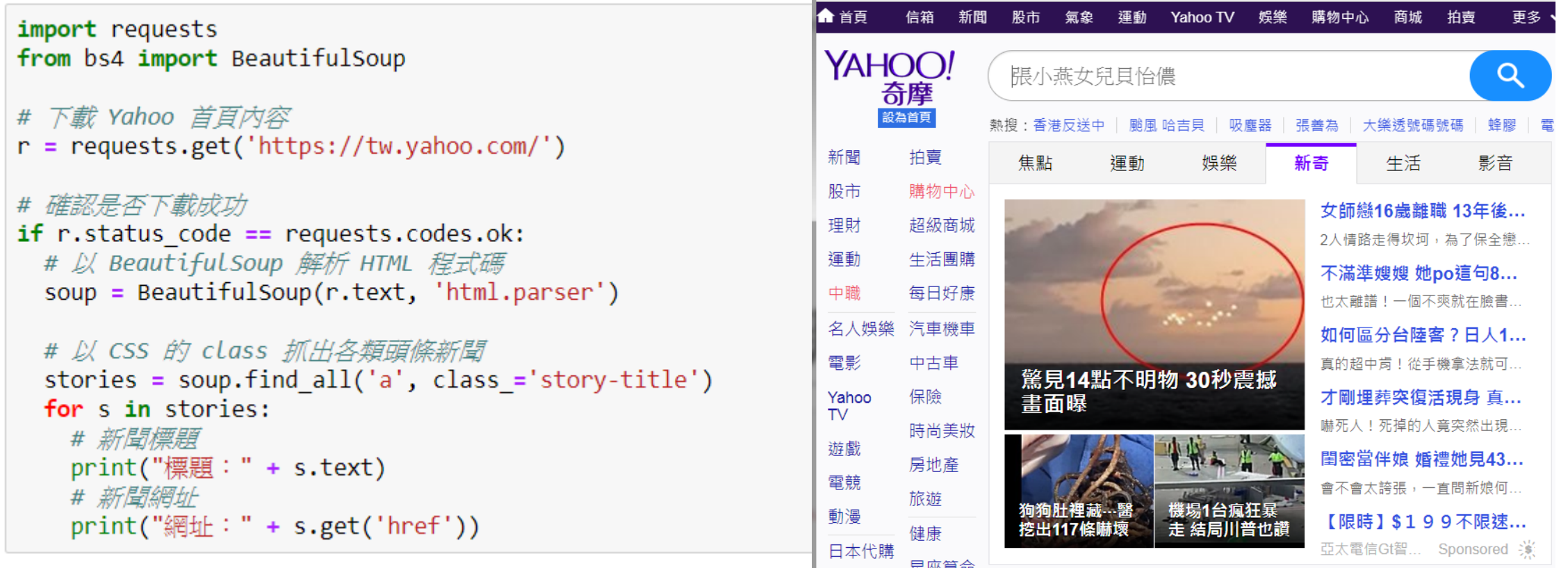

程式來源參考: <https://blog.gtwang.org/programming/python-beautiful-soup-module-scrape-web-pages-tutorial/3/>

## Yahoo 首頁新聞爬蟲程式#2

In [2]: # 讀取所有 <b>的標籤內容 print(soup.find('b'))

<b class="Pos-a T-0 End-0">23°</b>

#### In [3]: #讀取所有<a>的標籤內容

 $print(soup.find all('a'))$ 

-io Meacher-Simple-Image Height= scattered showers day night.png" width="27"/> <b class="Pos-a T-0 End-0">23°</b> </a>, <a aria-haspopup="true" class="yucs-trigger D-ib MouseOver NoTextDecoration W-100" data-plugin="tooltip" data-tooltip ='{"target-child":".Icon","click":{"toggle":{"position":"b","minWidth":"170px","id":"UHLogin","parent":"tabbar-signin"}},"mo useenter":{"show":{"mouseover":true,"position":"b","minWidth":"170px","id":"UHLogin"}},"mouseleave":{"hide":{"id":"UHLogi n"}}}' data-trigger="mouseenter mouseleave click" data-ylk="subsec:login;" href="https://login.yahoo.com/config/login?.src=t wfp&.lang=zh-Hant-TW&.intl=tw&.done=https://tw.yahoo.com/" id="uh-profile" role="button"> <i class="t-ico Icon Lh-1 C-darkGrey Zoom-1 Va-t portrait-light"> $\vert \vert \langle i \rangle$ 

<b class="t-txt MouseOver-TextDecoration Va-b Lh-12 D-ib">登入</b>

</a>, <a class="D-b NoTextDecoration Va-t Trigger Btn-y W-100" href="https://login.yahoo.com/config/login?.src=twfp&amp;.lan g=zh-Hant-TW&.intl=tw&.done=https://tw.yahoo.com/">

<i class="Va-m Icon Fz-xs login-btn-yahoo">|K/i>

<b class="Va-m Fz-xs Px-4">Yahoo奇摩帳號登入</b>

</a>, <a class="sign-up Ta-start D-i" href="https://tw.edit.yahoo.com/registration?.intl=tw&amp;.src=fpctx&amp;.done=http s://tw.yahoo.com/">讀詳冊</a>, <a aria-haspopup="true" class="yucs-trigger D-ib MouseOver NoTextDecoration" data-plugin="tool tip" data-tooltip='{"target-child":".","click":{"toggle":{"position":"b","minWidth":"170px","id":"","parent":"tabbar-mai 1"}},"mouseenter":{"show":{"mouseover":true,"position":"b","minWidth":"170px","id":""}},"mouseleave":{"hide":{"id":""}}}' da ta-trigger="mouseenter mouseleave click" data-ylk="subsec:mail;" href="https://mail.yahoo.com/?.intl=tw&.lang=zh-Hant-T  $W''$  role="button">

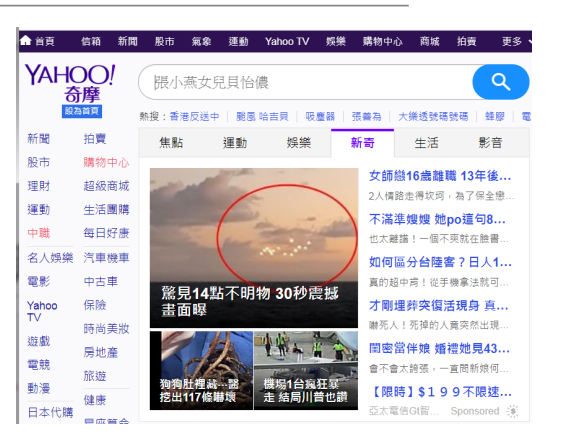

程式來源參考: https://blog.gtwang.org/programming/python-beautiful-soup-module-scrape-web-pages-tutorial/3/

## 執行結果(抓出Yahoo首頁頭條内容)

#### 標題:NBA主席不道歉 發聲明提台北

網址:https://tw.news.yahoo.com/nba-%E4%B8%8D%E6%9C%83%E5%B0%8D%E8%8E%AB%E9%9B%B7%E7%99%BC%E8%A8%80%E 9%81%93%E6%AD%89-%E5%B8%AD%E4%BD%9B%E5%86%8D%E7%99%BC%E8%81%B2%E6%98%8E%E6%8F%90%E5%8F%B0%E5%8C%97-1 21221013.html

#### 標題:毀台大連儂牆 陸男遭驅逐出境

網址:https://tw.news.yahoo.com/%E6%92%95%E6%AF%80%E9%80%A3%E5%84%82%E7%89%86-%E9%99%B8%E7%94%B7%E6%8 1%90%E5%88%97%E4%B8%8D%E5%8F%97%E6%AD%A1%E8%BF%8E%E4%BA%BA%E7%89%A9-123011767.html

#### 標題:「安倍賀雷」爆鳥龍 蘇揆臉黑

網址:https://tw.news.yahoo.com/%E5%AE%89%E5%80%8D%E8%B3%80%E9%9B%BB%E7%A5%9D%E4%B8%AD%E8%8F%AF%E6%B 0%91%E5%9C%8B%E5%9C%8B%E6%85%B6-%E7%A6%8F%E5%B2%A1%E5%A4%96%E9%A4%A8%E6%90%9E%E7%83%8F%E9%BE%8D%E9%8 1%AD%E6%97%A5%E6%9C%AC%E6%89%93%E8%87%89-050256236.html

#### 標題:小英出手「國民黨恐賠光家產」

網址:https://tw.news.yahoo.com/%E9%9F%93%E6%B0%91%E8%AA%BF%E4%B8%8B%E8%B7%8C-%E8%94%A1%E7%8B%82%E6%8 C%96%E5%B7%A5%E5%95%86%E7%95%8C-%E5%9C%8B%E6%B0%91%E9%BB%A82020%E6%81%90%E8%B3%A0%E5%85%89%E5%AE%B6% E7%94%A2-045200322.html

#### 標題:NBA無法割捨的中國「大餅」

網址:https://tw.news.yahoo.com/-yahoo%E8%AB%96%E5%A3%87%E5%9A%B4%E9%9C%87%E7%94%9F-nba%E7%84%A1%E6%B 3%95%E5%89%B2%E6%8D%A8%E7%9A%84%E4%B8%AD%E5%9C%8B%E5%A4%A7%E9%A4%85-094601382.html

#### 標題:被天敵橫掃 雙城悲情放假去了

網址:https://tw.news.yahoo.com/mlb-%E6%B4%8B%E5%9F%BA%E4%B8%89%E9%80%A3%E5%8B%9D%E6%A9%AB%E6%8E%83%E 9%9B%99%E5%9F%8E-%E7%8E%87%E5%85%88%E6%99%89%E7%B4%9A%E7%BE%8E%E8%81%AF%E5%86%A0%E8%BB%8D%E8%B3%BD-0 92631706.html

#### 標題:大復活?富爾茲「吃掉」玫瑰

網址:https://tw.news.yahoo.com/nba-%E7%B2%BE%E5%BD%A9%E6%9A%B4%E6%89%A3-%E7%BD%95%E7%97%85%E7%8B%80% E5%85%83%E5%A4%A7%E5%BE%A9%E6%B4%BB-081045887.html

#### 標題:小胖拚總冠軍:每場都當最終戰

網址:https://tw.sports.yahoo.com/news/%E4%B8%AD%E8%81%B7-%E5%82%99%E6%88%B0%E7%B8%BD%E5%86%A0%E8%BB% 8D%E6%88%B0-%E6%9E%97%E6%B3%93%E8%82%B2-%E6%AF%8F%E5%A0%B4%E9%83%BD%E7%95%B6%E6%9C%80%E7%B5%82%E6%8 8%B0-113309286.html

#### 標題:內線傷光光 勇士緊急簽人補強

經近:https://tw.sports.vahoo.com/news/%F5%8B%87%F5%A3%AB%F7%B7%8A%F6%80%A5%F7%B0%BD%F4%B8%8Bpippe-n%

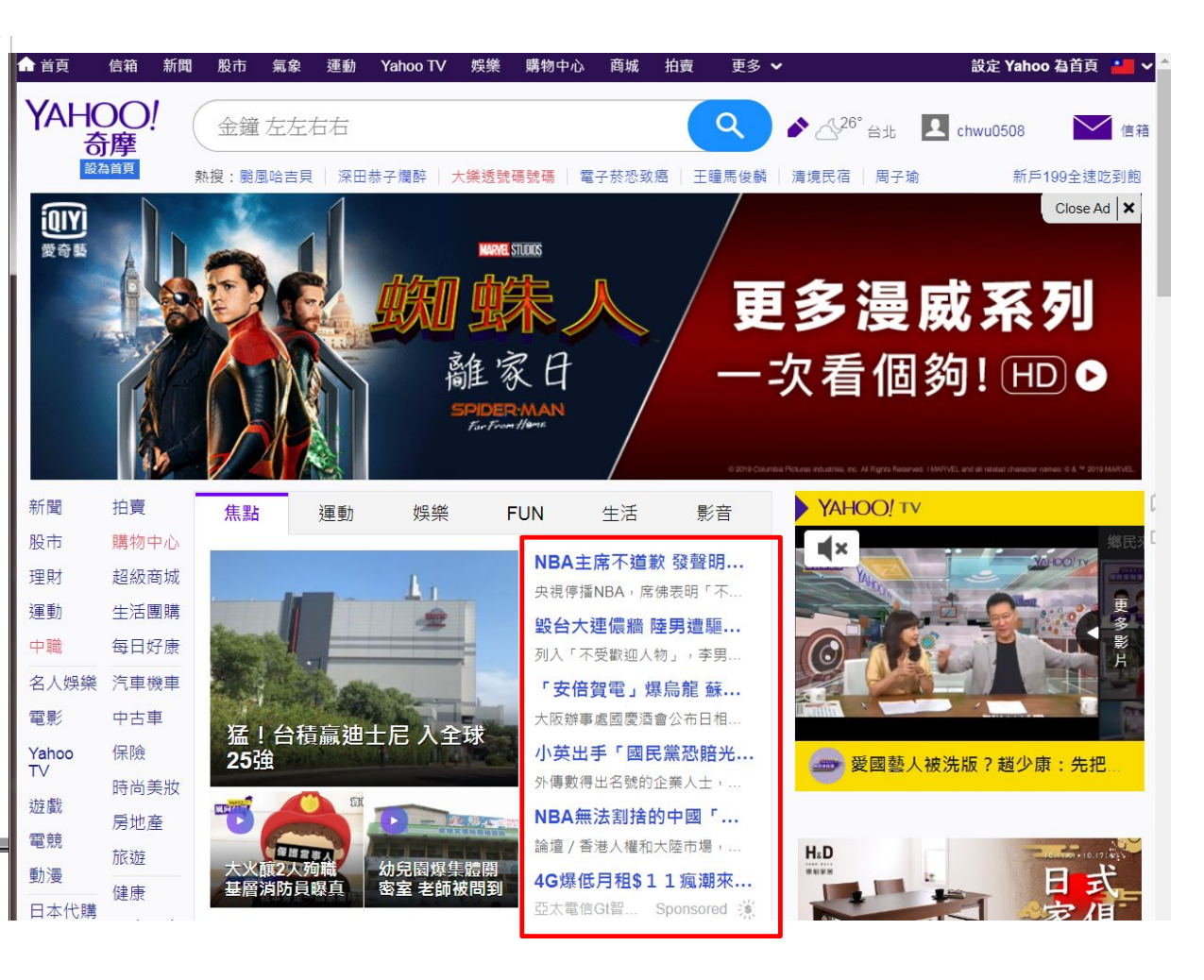

## **Exercise#1**

**1. 利用指令列印出 Yahoo首頁原始碼**

**2. 抓出其他內容練習**

### **下載指定網站的圖檔(url\_images.ipnb) 抓取網站的所有圖片,並存入 images目錄中**

#### In  $[*]:$  import requests, os from bs4 import BeautifulSoup from urllib.request import urlopen #指定要抓的網址 http://www.ntcu.edu.tw/newweb/index.htm  $url = 'http://www.tooopen.com/img/87.aspx'$  $html = requests.get(url)$ html.encoding="utf-8" 1500X50-too 1500X50-viw tooopen sl 133 tooopen sl 142 tooopen sl 150 tooopen sl 150 tooopen sl 150 tooopen sl 150 tooopen\_sl\_150 tooopen sl 151 90329341651 45945934958 65065010065 65265231285 65265299070 65465450201 50115189512 sp = BeautifulSoup(html.text, 'html.parser') 80438450337 # 建立 images 目錄儲存圖片 # ex. images dir="images/" images為指定的目錄 images dir="images" tooopen\_sl\_133 tooopen\_sl\_133 tooopen\_sl\_133 tooopen\_sl\_133 tooopen\_sl\_133 tooopen\_sl\_133 tooopen\_sl\_142 tooopen\_sl\_142 tooopen\_sl\_142 tooopen sl 142 # 如果日錄不存在,則建立日錄 849384960252 836283678578 918291864563 034303422280 036303619971 754375418690 821382186654 834383442030 855285551627 914291444830 if not os.path.exists(images dir): os.mkdir(images dir) # 取得所有 <a> 和 <img> 標籤 all\_links=sp.find\_all(['a','img']) for link in all links: tooopen\_sl\_151 tooopen\_sl\_151 tooopen\_wk\_13 tooopen\_wk\_13 tooopen\_wk\_13 tooopen-2w # 讀取 src 和 href 屬性内容 218121870858 443144343491 1355135547978 1356135671827 1356135689691 src=link.get('src')  $href = link.get('href')$ attrs=[src.src] for attr in attrs: # 讀取 .jpg 和 .png 檔 if attr != None and ('.jpg' in attr or '.png' in attr): # 設定圖檔完整路徑 full path =  $attr$ filename = full\_path.split('/')[-1] # 取得圖檔名 ext = filename.split('.')[-1] #取得副檔名 filename = filename.split('.')[-2] #取得主檔名 if 'jpg' in ext: filename = filename + '.jpg'  $filename = filename + '.pne$ else: print(attr) # 儲存圖片 try:  $image = urlopen(full path)$ f = open(os.path.join(images dir,filename),'wb')  $f.write(image.read())$ f.close() except: print("{}無法讀取!".format(filename))

#### 資料來源: Python初學特訓班

# 正規表示式與網頁擷取

### **使用正規表示式擷取網頁內容 常見的正規表示式**

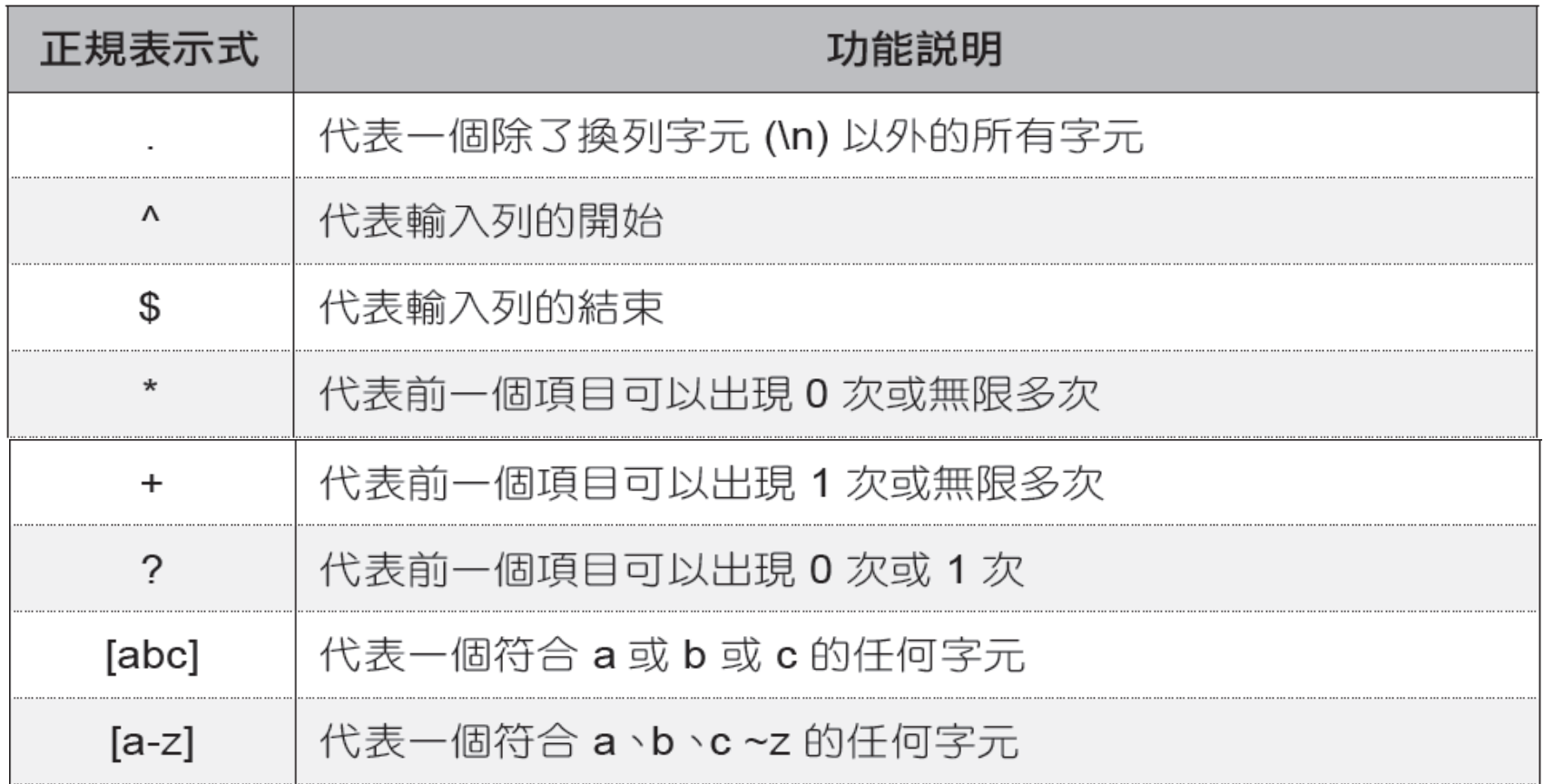

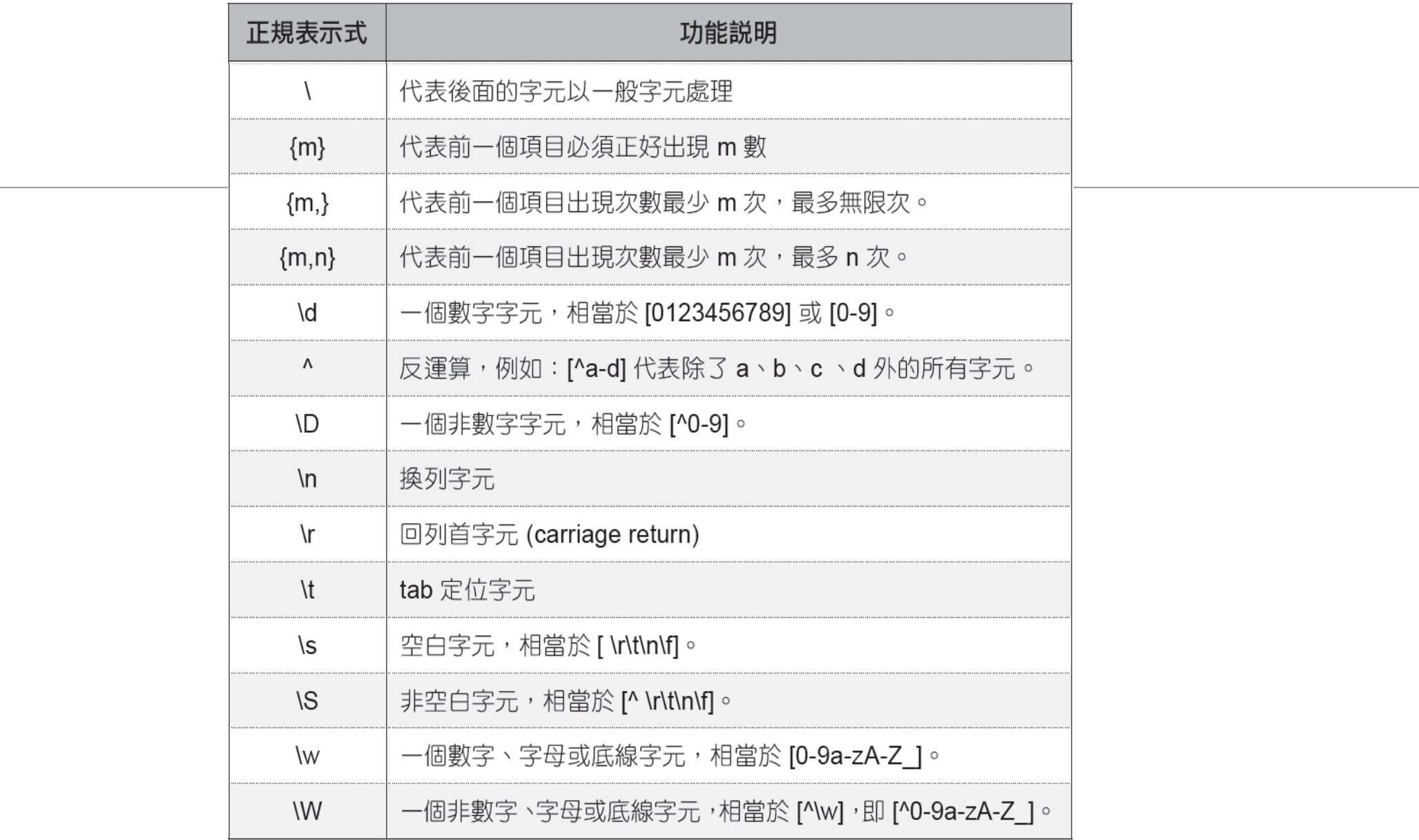

## **正規表示式的範例**

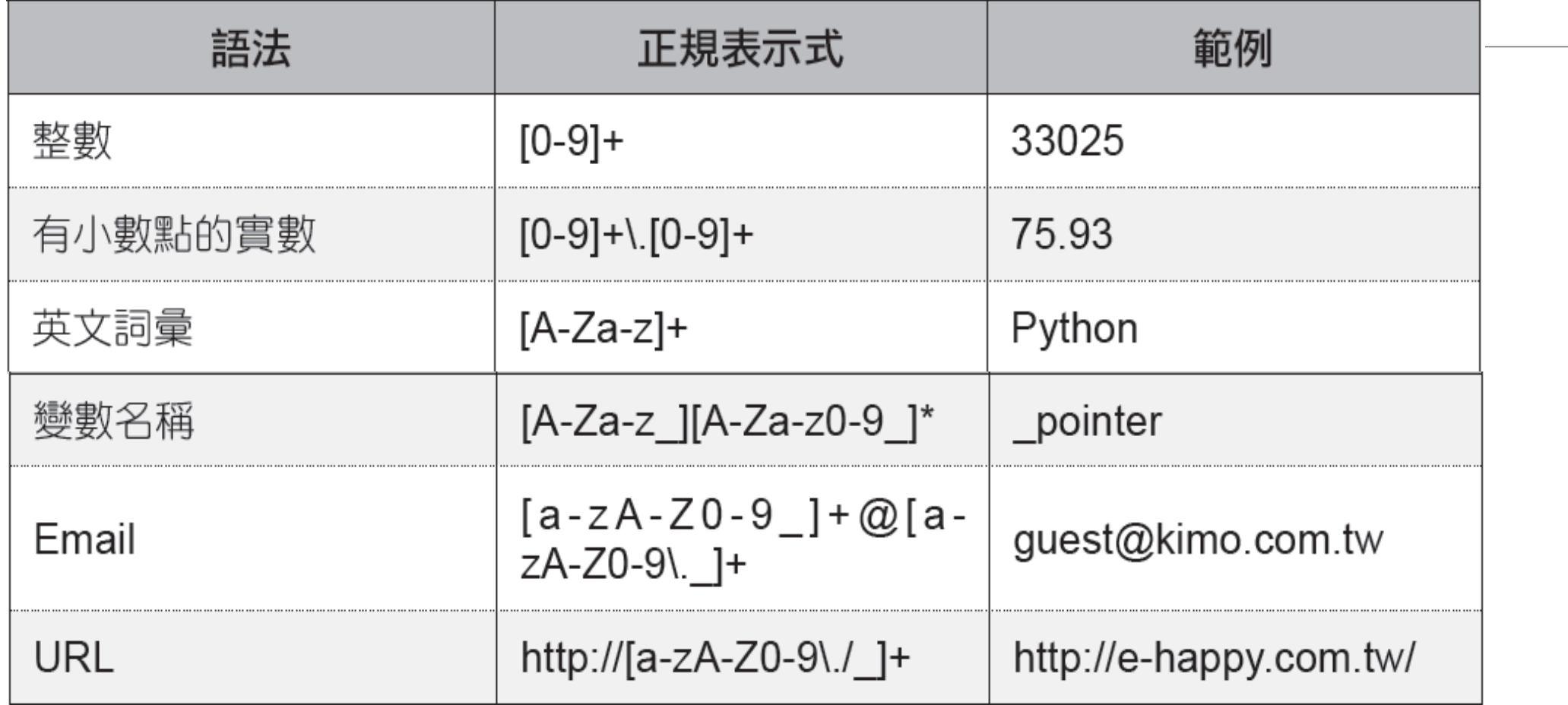

## **建立正規表示式物件**

**語法範例:**

import re

 $pat = re.compile('[a-z]+')$ 

### **正規表示式物件提供下列的方法:**

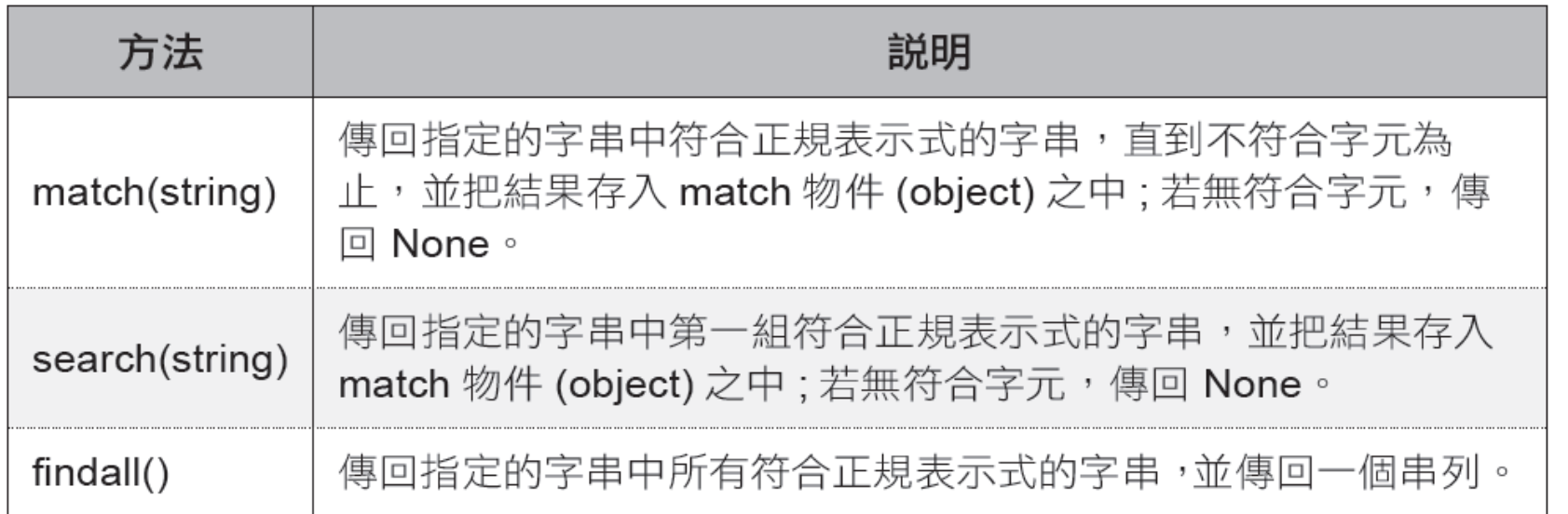

# Google 查詢

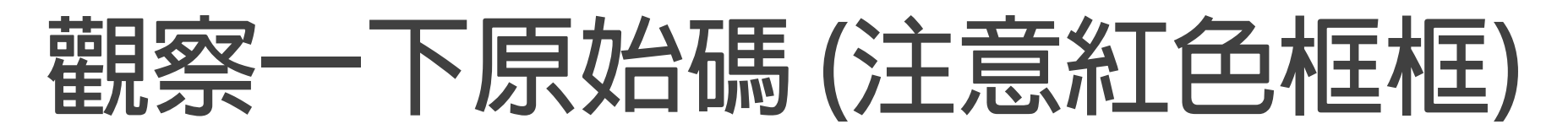

<div>

<div class="ZINbbc xpd 09g5cc uUPGi">

<div class="kCrYT">

ka href="/url?q=https://www.chinatimes.com/realtimenews/20181229002055-260405&sa=U&ved=2ahUKEwi4tJmD-IzlAhWPw4 sBHbxuDecQFjAEegQICRAB&usg=AOvVaw0GXvAfMBJVHRXT-T 3JtoR">

<div class="BNeawe vvjwJb AP7Wnd">

|寒流、冷氣團傻傻分不清?一張圖秒懂六大冷空氣- 生活- 中時電子報  $\langle$ /div $\rangle$ <div class="BNeawe UPmit AP7Wnd"> https://www.chinatimes.com > 生活  $\langle$ /div $\rangle$  $\langle$ /a>  $\langle$ /div> <div class="x54gtf">  $\langle$ /div $\rangle$ <div class="kCrYT"> <div> <div class="BNeawe s3v9rd AP7Wnd"> <div> <div>

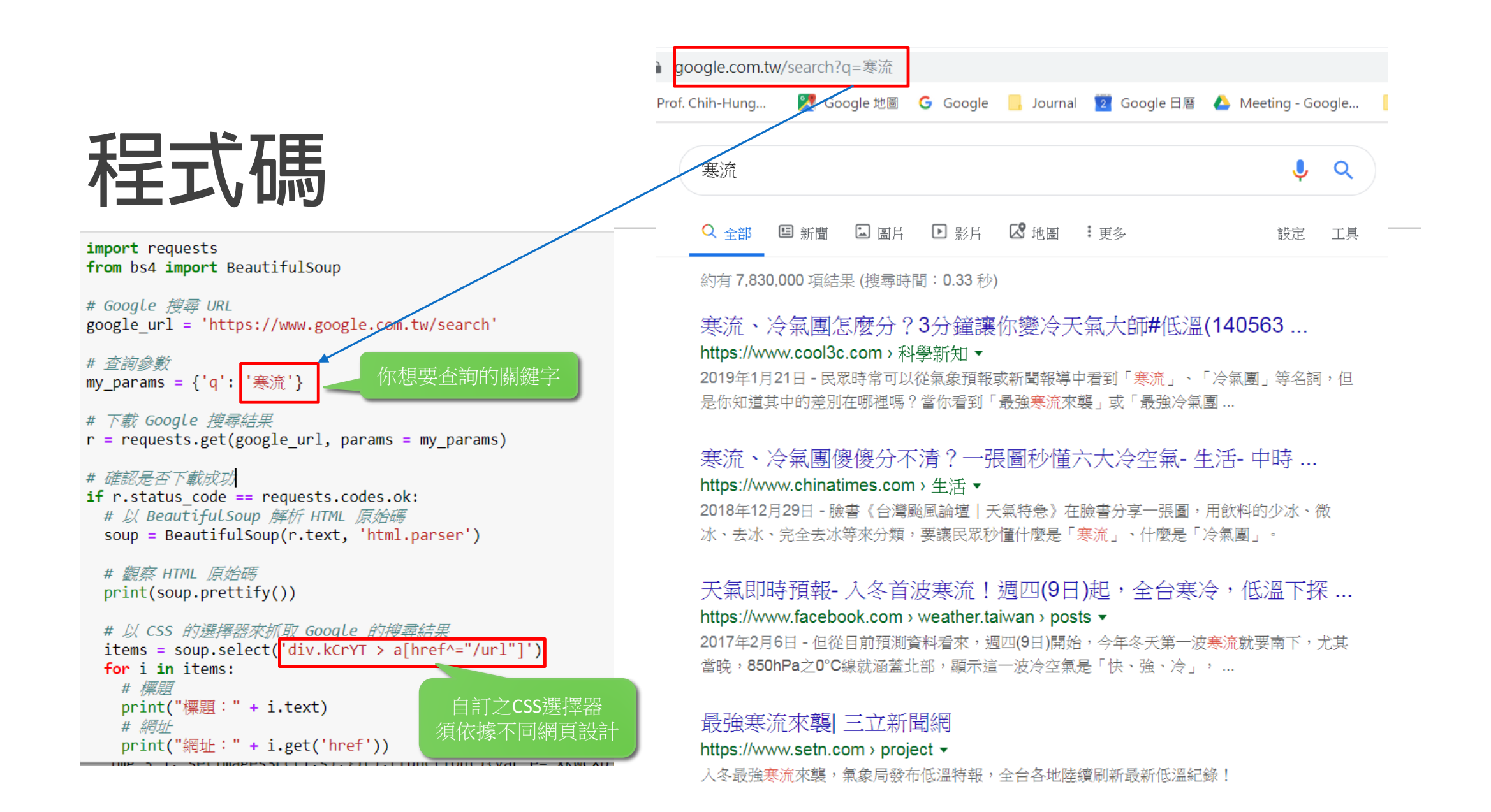

### 透過print(soup.prettify()列印 檢視原始碼

# Google 搜尋 URL google url = 'https://www.google.com.tw/search'

# 查詢參數 my params = {'q': '寒流'}

用prettify()函數將soup這 個物件美化, soup就是的 html\_doc解析的結果, 最 後print將它印出來:

# 下載 Google 搜尋結果  $r =$  requests.get(google url, params = my params)

# 確認是否下載成功 if r.status code == requests.codes.ok: # 以 BeautifulSoup 解析 HTML 原始碼 soup = BeautifulSoup(r.text, 'html.parser')

#### # 魍宓 HTMI 原始碼  $print(soup.prettify())$

# 以 CSS 的選擇器來抓取 Google 的搜尋結果 items = soup.select('div.kCrYT > a[href^="/url"]') for i in items: # 標題 # 網址 

<!DOCTYPE doctype html> <html lang="zh-TW">

<head>

<meta charset="utf-8"/>

<meta content="/images/branding/googleg/1x/googleg standard color 128dp.png" itemprop="image"/>

<title> 寒流 - Google 搜尋

</title>

<script nonce="Dm3rNLn00rq6luQDQP3sAw==">

(function(){var a=window.performance;window.start=(new Date).getTime();a:{var b=window;if(a){var c=a.timing;if(c){var d= c.navigationStart,e=c.responseStart;if(e>d&&e<=window.start){window.start=e;b.wsrt=e-d;break a}}a.now&&(b.wsrt=Math.floor(a. now()))}}window.google=window.google||{};google.aft=function(f){f.setAttribute("data-iml",+new Date)};}).call(this);(functio n(){window.jsarwt=function(){return!1};}).call(this);(function(){var c=[],e=0;window.ping=function(b){-1==b.indexOf("&zx")&& (b+="&zx="+(new Date).getTime());var a=new Image,d=e++;c[d]=a;a.onerror=a.onload=a.onabort=function(){delete c[d]};a.src=  $b$  ; }).call(this);

解析後的網頁原始檔

</script>

<stvle>

body{margin:0 auto;max-width:736px;padding:0 8px}a{color:#1967D2;text-decoration:none;tap-highlight-color:rgba(0,0,0,.1)} a:visited{color:#4B11A8}a:hover{text-decoration:underline}img{border:0}html{font-family:Roboto,HelveticaNeue,Arial,sans-seri fifant\_cize:14nv:line\_height:20nv:text\_cize\_adjuct:100%;calar:#3C4043;wand\_wran;hreak\_wand;hackground\_calar:#fffl\_hReWncfhac

### **並設計一個萃取資料的規則 使用一個配合網頁設計規則的CSS檢視器**

### **語法:**

### items=soup.select('div.kCrYT > a[href^="/url"]')

### **表示會先找出**div**名稱為** kCrYT**的**class**,然後再抓**a href**超連結出來**

```
\langle \text{div} \rangle<div class="ZINbbc xpd 09g5cc uUPGi">
     <div class="kCrYT">
      <a href="/url?q=https://www.chinatimes.com/realtimenews/20181229002055-260405&amp;sa=U&amp;ved=2ahUKEwi4tJmD-IzlAhWPw4
sBHbxuDecQFjAEegQICRAB&usg=AOvVaw0GXvAfMBJVHRXT-T_3JtoR">
       <div class="BNeawe vvjwJb AP7Wnd">
        寒流、冷氣團傻傻分不清?一張圖秒懂六大冷空氣- 生活- 中時電子報
       \langle/div>
       <div class="BNeawe UPmit AP7Wnd">
       https://www.chinatimes.com > 牛活
       \langle/div>
      \langle/a>
     \langle/div>
     <div class="x54gtf">
     \langle/div\rangle<div class="kCrYT">
      <div>
       <div class="BNeawe s3v9rd AP7Wnd">
        <div>
         <div>
```
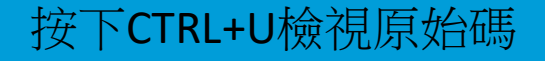

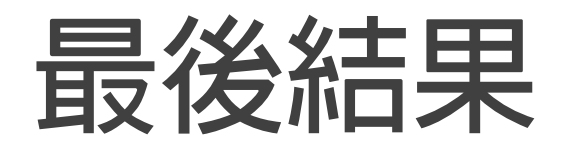

標題:寒流、冷氣團怎麼分?3分鐘讓你變冷天氣大師#低溫(140563) - 癮科技 ...https://www.cool3c.com › 科學新知

網址:/url?q=https://www.cool3c.com/article/140563&sa=U&ved=2ahUKEwjd6ciy IzlAhU2y4sBHZVEAd4QFjADegQIChAB&usg=AOvVaw3b2DOivah5R zn5vAfq5MVV

標題:寒流、冷氣團傻傻分不清?一張圖秒懂六大冷空氣- 生活- 中時電子報https://www.chinatimes.com › 生活

網址:/url?q=https://www.chinatimes.com/realtimenews/20181229002055-260405&sa=U&ved=2ahUKEwjd6ciy IzlAhU2y4sBHZVEAd4QFjAEegQICR AB&usg=AOvVaw2CC2MnGzJkZOVc9M2mTkOk

標題:天氣即時預報- 入冬首波寒流!週四(9日)起,全台寒冷,低溫下探10℃ ...https://www.facebook.com › weather.taiwan › posts 網址:/url?q=https://www.facebook.com/weather.taiwan/posts/1276103999112022/&sa=U&ved=2ahUKEwjd6ciy IzlAhU2y4sBHZVEAd4QFjAFegQI CBAB&usg=AOvVaw0-luqtSJPVu4fKltjxQwzu

標題:最強寒流來襲│ 三立新聞網https://www.setn.com › project

網址:/url?q=https://www.setn.com/project.aspx%3FProjectID%3D1060&sa=U&ved=2ahUKEwjd6ciy IzlAhU2y4sBHZVEAd4QFjAGegQIBhAB&usg=AO vVaw3ZpksJ07g6yCZiZKrf1RlH

標題:2016年1月北半球寒流- 维基百科,自由的百科全书https://zh.wikipedia.org > zh-tw > 2016年1月北半球寒流

網址:/url?q=https://zh.wikipedia.org/zh-tw/2016%25E5%25B9%25B41%25E6%259C%2588%25E5%258C%2597%25E5%258D%258A%25E7%2590%2583%25 E5%25AF%2592%25E6%25B5%2581&sa=U&ved=2ahUKEwjd6ciy IzlAhU2y4sBHZVEAd4QFjAHegQIBxAB&usg=AOvVaw0OUaKp6VItWgbvbP3weg6x

標題:氣象局一張圖來了! 未來一周降溫但寒流不會來| 生活新聞| 生活| 聯合 ...https://udn.com › 生活

網址:/url?q=https://udn.com/news/story/7266/3514053&sa=U&ved=2ahUKEwjd6ciy IzlAhU2y4sBHZVEAd4QFjAIegQIBBAB&usg=AOvVaw1DB28Uhaj kbn21LrwWxYRB

標題:溫度破紀錄?氣象局:今年全季沒寒流!是1947年來最暖冬季| 生活| 新 ...https://newtalk.tw › news › view

網址:/url?q=https://newtalk.tw/news/view/2019-03-05/215262&sa=U&ved=2ahUKEwjd6ciy IzlAhU2y4sBHZVEAd4QFjAJegQIAhAB&usg=AOvVaw2U

### **Exercise#2**

### 設定一個關鍵字 (ex.流感疫苗), **並抓取Google查詢的結果與連結**

# **網頁分析與擷取技術**

**台彩中獎號碼擷取**

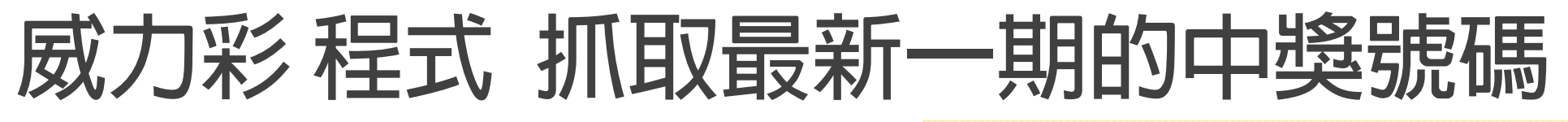

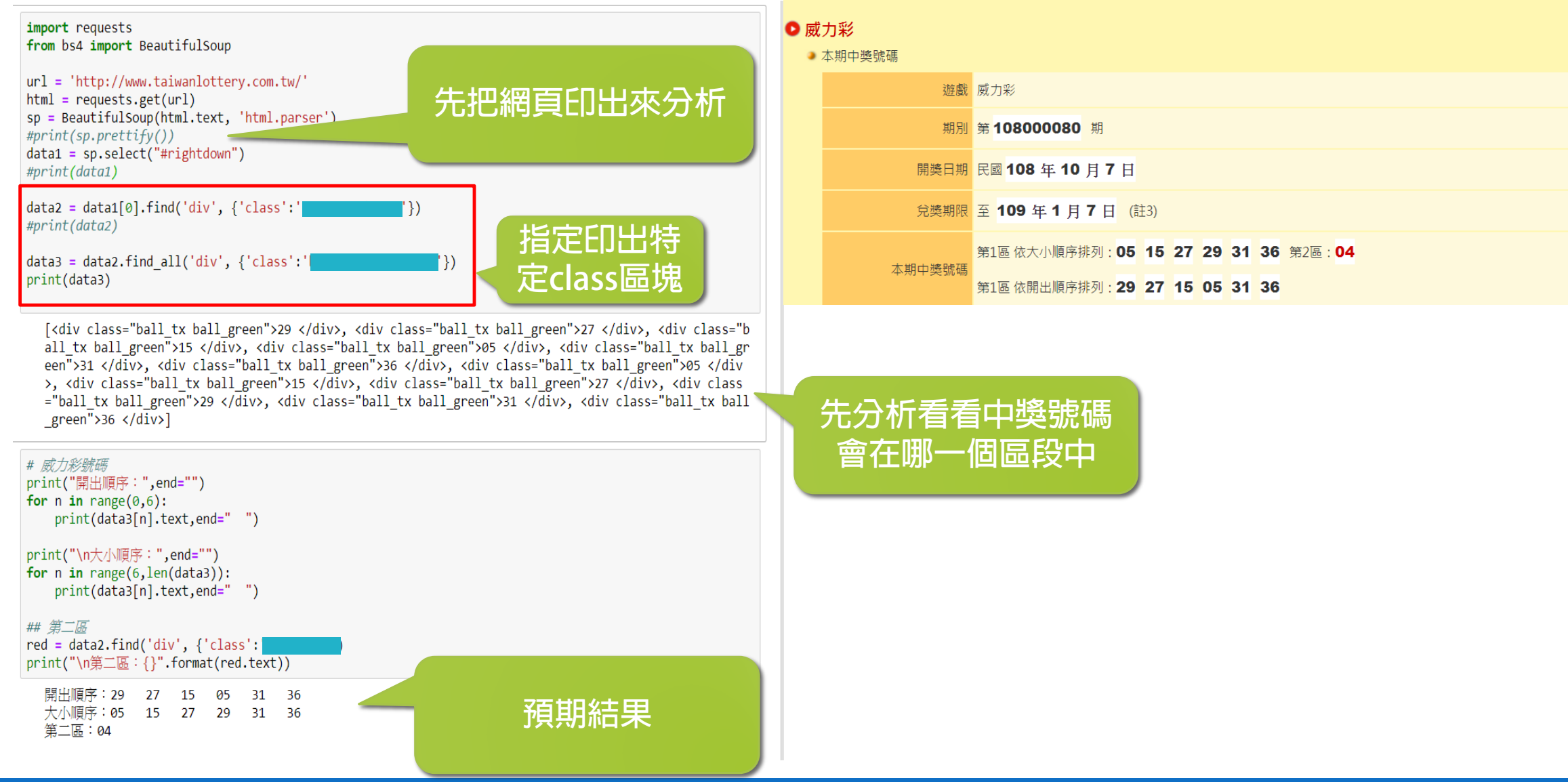

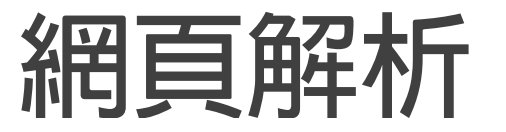

In  $[1]$ : import requests

```
from bs4 import BeautifulSoup
url = 'http://www.taiwanlottery.com.tw/'html = requests.get(url)sp = BeautifulSoup(html.text, 'html.parser')
#print(sp.pretify())data1 = sp.sleepct("i#rightdown")print(datal)
data2 = data1[0].find('div', {'class':'}h)
#print(data2)
data3 = data2.find all('div', {'class':' }'})
#print(data3)
  [<div id="rightdown">
   <1--****************BINGO BINGO***************-->
  <div class="contents box01">
  <div id="contents logo 01"> </div><div class="contents mine tx01"><span class="font black15">108/10/16 第108058525期 </span>
  <span class="font red14"><a href="/Lotto/BingoBingo/history.aspx">開獎結果</a> | <a href="/Lotto/BingoBingo/drawing.aspx">各
  期獎號查詢</a><a href="/lotto/BingoBingo/OEHLStatistic.htm"><div id="contents logo 01-2"></div></a></span></div><div class="c
  ontents mine tx04">開出獎號</div><div class="ball box01"><div class="ball tx ball yellow">02 </div><div class="ball tx ball y
  ellow">04 </div><div class="ball tx ball yellow">10 </div><div class="ball tx ball yellow">13 </div><div class="ball tx ball
   yellow">15 </div><div class="ball tx ball yellow">20 </div><div class="ball tx ball yellow">25 </div><div class="ball tx ba
  Il yellow">34 </div><div class="ball tx ball yellow">36 </div><div class="ball tx ball yellow">42 </div><div class="ball tx
  ball yellow">47 </div><div class="ball tx ball yellow">55 </div><div class="ball tx ball yellow">58 </div><div class="ball t
  x ball yellow">67 </div><div class="ball tx ball yellow">69 </div><div class="ball tx ball yellow">70 </div><div class="ball
   tx ball yellow">71 </div><div class="ball tx ball yellow">72 </div><div class="ball tx ball yellow">78 </div><div class="ba
  11 tx ball yellow">79 </div></div><div class="contents mine tx08"> 超級<br/><br/> 機號<br/><br/>cdiv class="ball red">58</div></div><<
  div class="contents mine tx08"> 猜<br/> /> \pm /><br/>kbr/><div class="ball blue BB1">-</div></div><div class="contents mine tx0
  8"> 猜<br/> /> 單 雙<br/>>br/><div class="ball blue BB2">小雙</div></div>
   \langle/div\rangle<div class="dotted01"></div>
  <!--******************* 雙贏彩區塊 *************** -->
   div class-"contonts hoves">
```
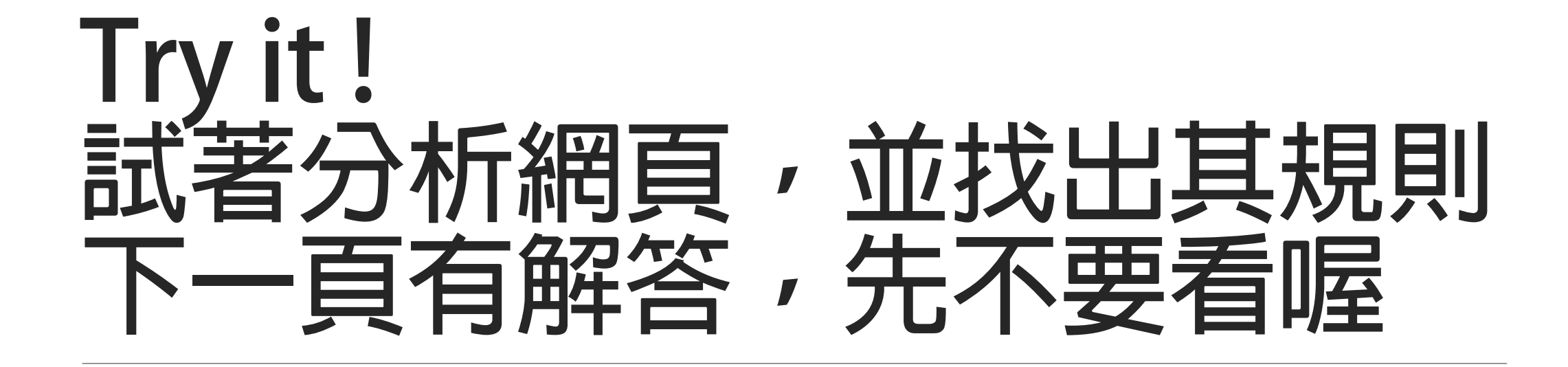

### **威力彩 程式 抓取最新一期的中獎號碼**

 $\bullet$ 

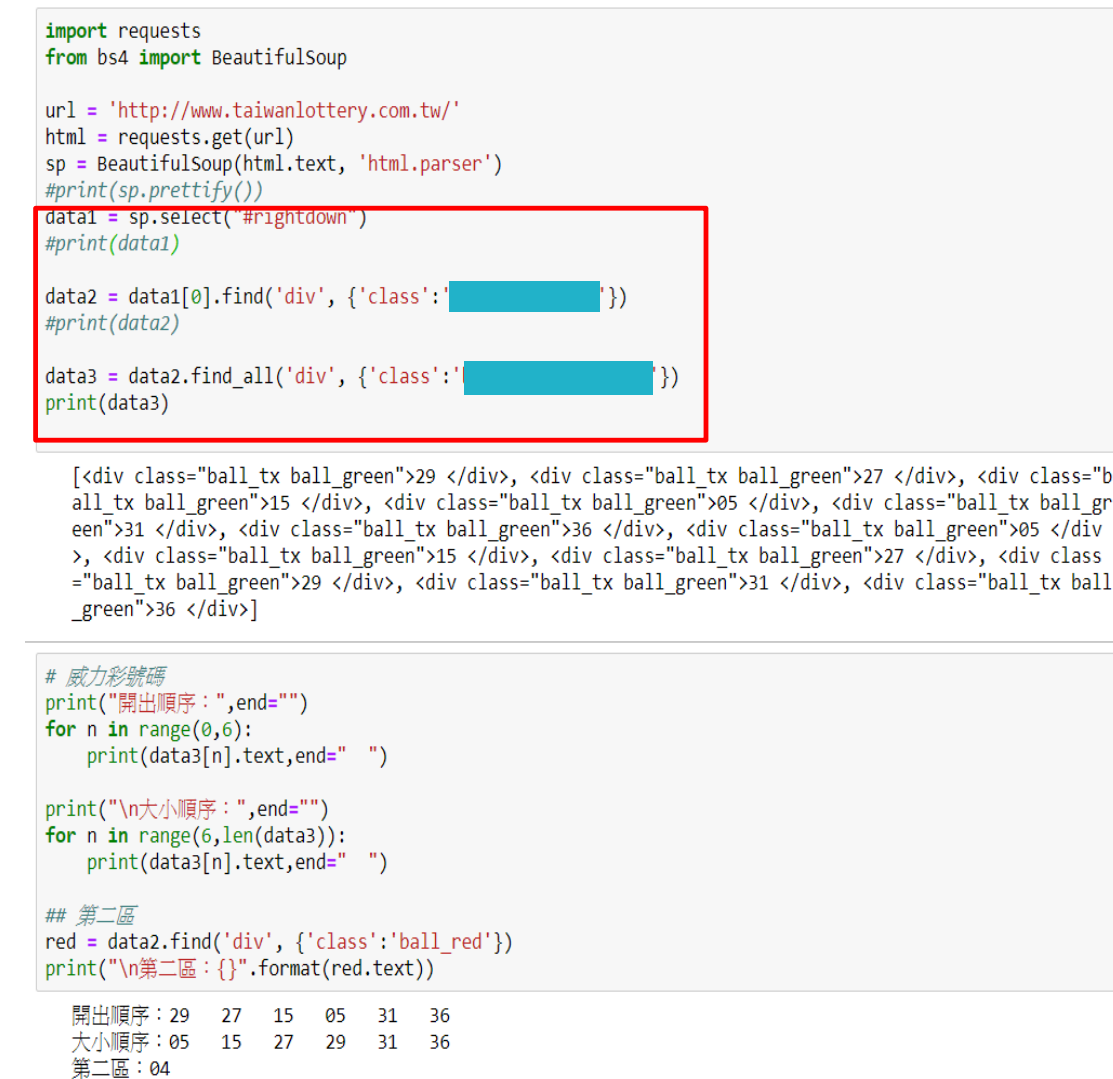

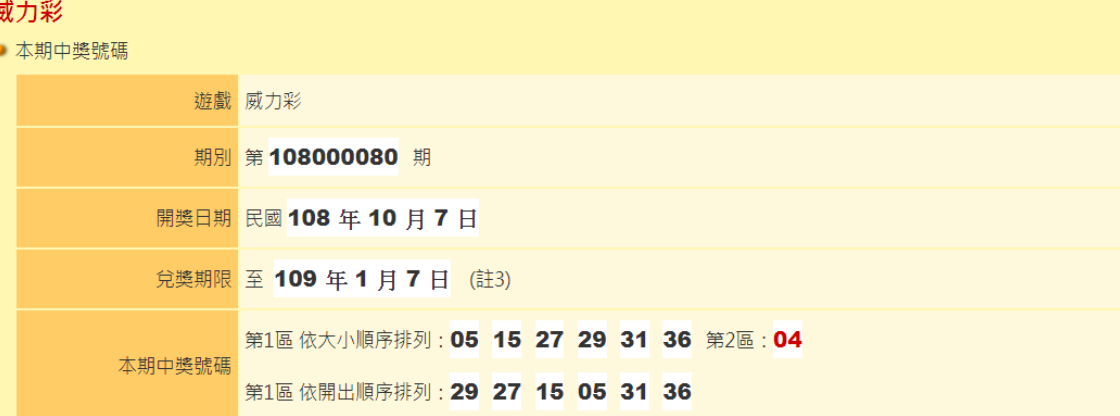

# **思考一下這個能創造 甚麼商業模式 & APP?**

### **Ex.**

**設計一個APP,能夠每天顯示各大新聞網站的頭條新聞。**

**統計新聞的熱門關鍵字**

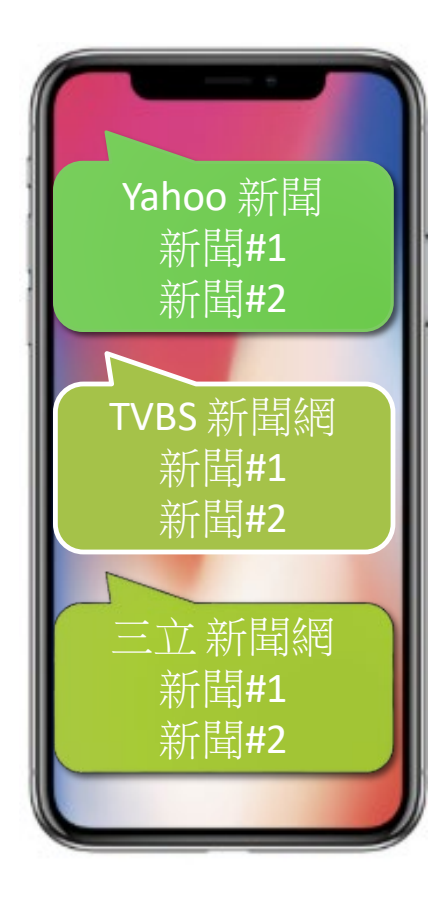

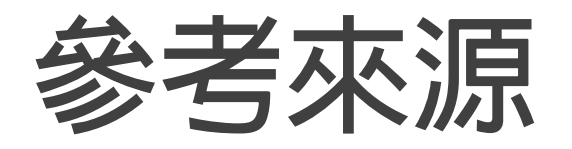

**文淵閣工作室,Python初學特訓班,碁峰。**

**網頁資料**

**[https://blog.gtwang.org/programming/python-beautiful-soup-module-scrape-web](https://blog.gtwang.org/programming/python-beautiful-soup-module-scrape-web-pages-tutorial/)pages-tutorial/**